# COS 217: Introduction to Programming Systems

## Assembly Language

Part 1

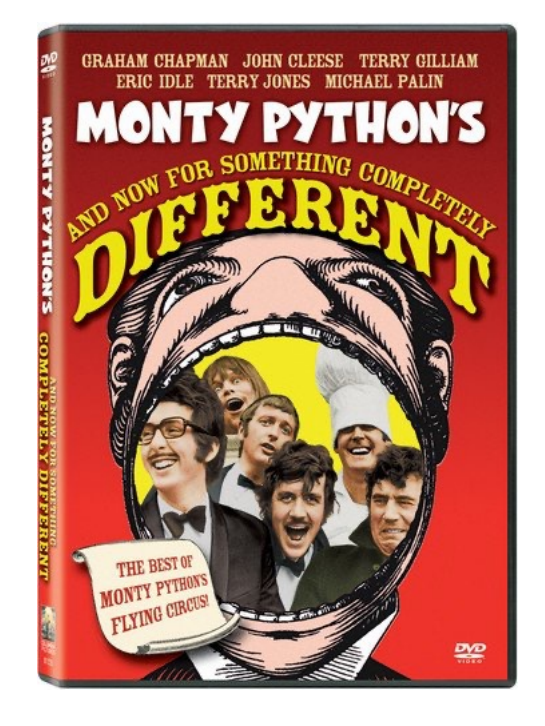

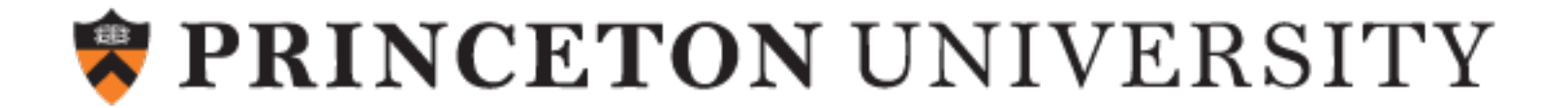

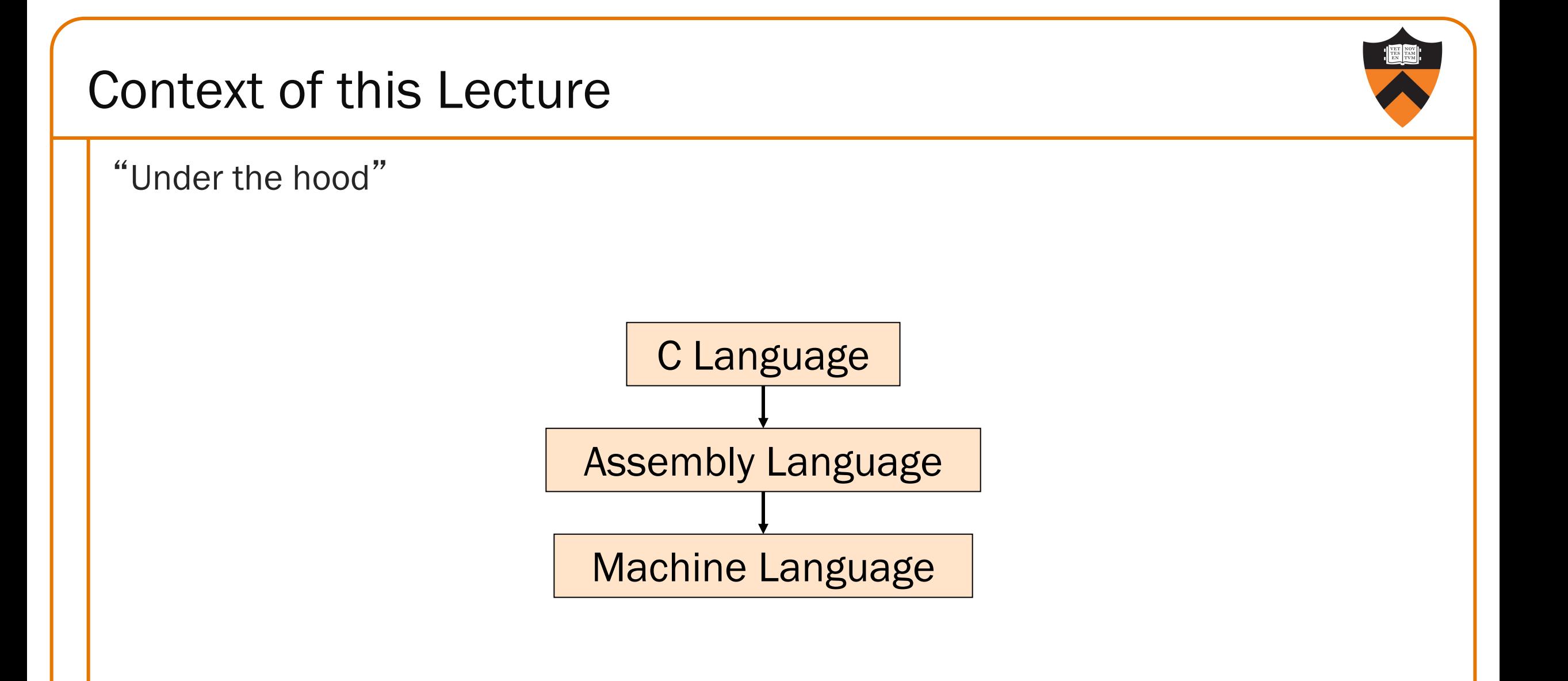

2

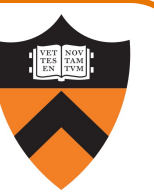

Approach to studying assembly language:

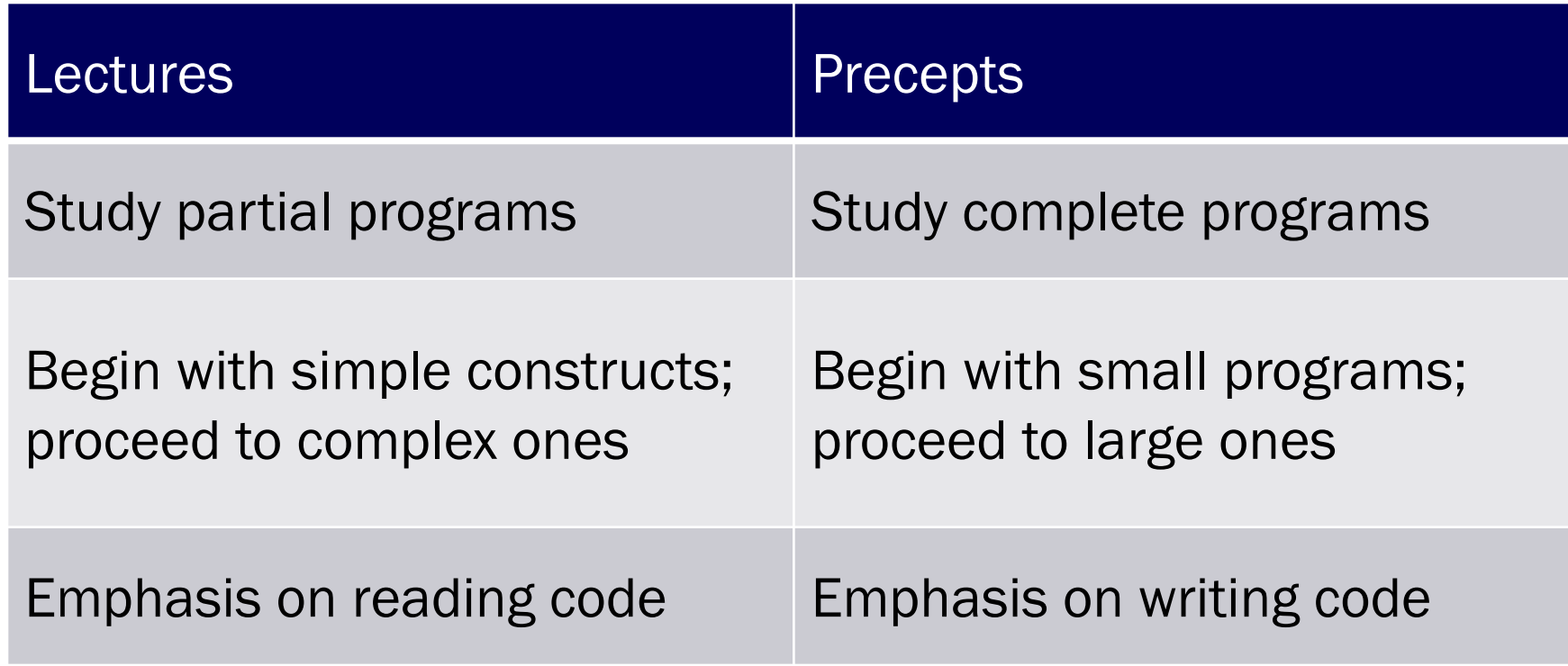

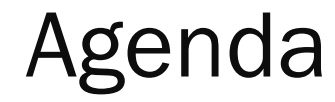

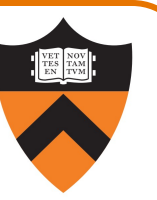

Language Levels

Architecture

Assembly Language: Performing Arithmetic

Assembly Language: Load/Store and Defining Global Data

## High-Level Languages

#### **Characteristics**

- •Portable (to varying degrees)
- •Complex
	- One statement can do a lot of work good ratio of functionality to code size
- •Human readable
	- Structured: if(), for(), while(), etc.
	- Variable names can hide details of where data is stored (stack, heap, etc.)
	- Type system

```
int collatz(int n)
\{int count = 0;
   while (n > 1) {
      count++;
      if (n & 1)
         n = 3 * n + 1;else
         n / = 2;
   }
   return count;
}
```
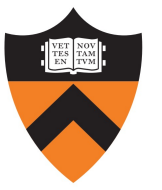

Machine Languages

#### **Characteristics**

- Not portable (hardware-specific)
- •Simple
	- Each instruction does a simple task – poor ratio of functionality to code size
- •Not human readable
	- Not structured
	- Requires lots of effort!
	- Requires tool support

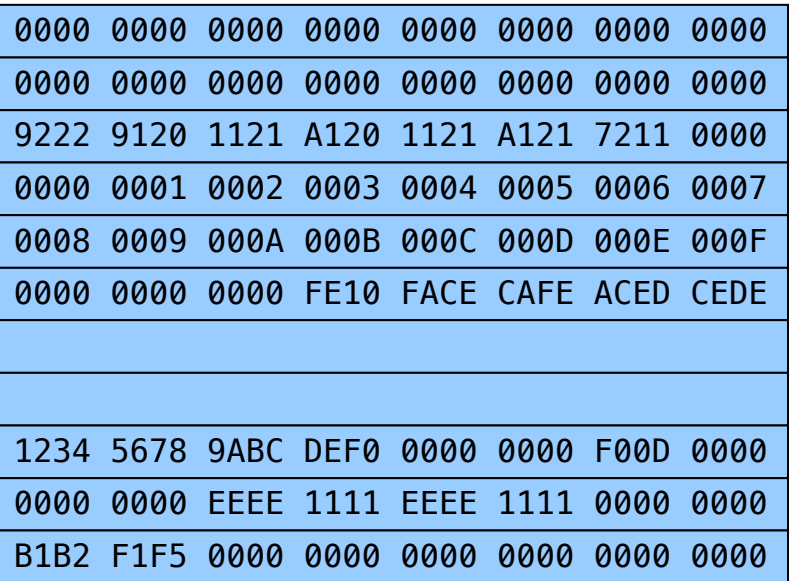

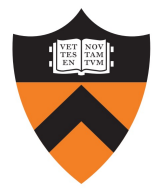

## Assembly Languages

#### **Characteristics**

- Not portable
	- Each assembly language instruction maps to one machine instruction

#### •Simple

7

• Each instruction does a simple task

#### •Human readable

(In the same sense that Polish is human readable … if you know Polish.)

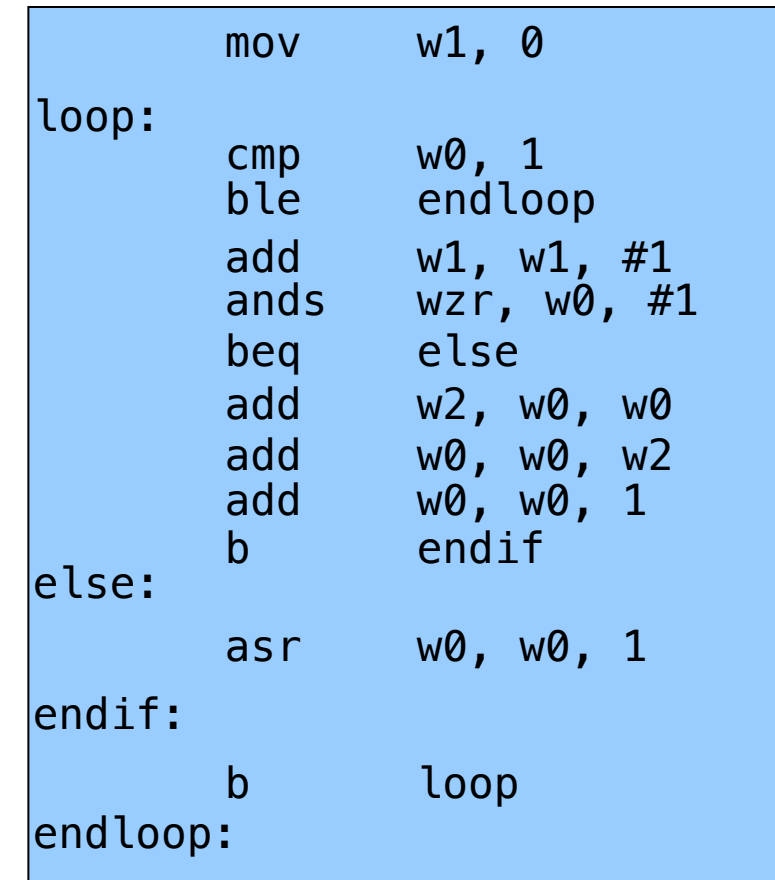

# Why Learn Assembly Language?

#### Knowing assembly language helps you:

- •Write faster code
	- In assembly language
	- In a high-level language!
- •Write safer code
	- Understanding mechanism of potential security problems helps you avoid them even in high-level languages
- •Understand what's happening "under the hood"
	- Someone needs to develop future computer systems
	- Maybe that will be you!
- •Become more comfortable with levels of abstraction
	- Become a better programmer!

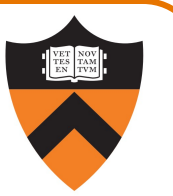

#### Why learn ARMv8 (a.k.a. AARCH64 or A64) assembly language?

#### Pros

- •ARM is the most widely used processor in the world (in your phone, in your (recent) Mac, in your Chromebook, in Armlab, in internet-of-things devices)
- •ARM has a modern and (relatively) elegant instruction set, compared to the big and ugly x86-64 instruction set

#### Cons

9

•x86-64 still has a huge presence in desktop/laptop/cloud (for now)

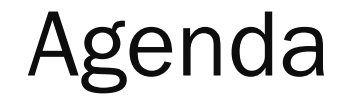

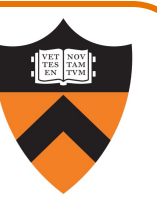

Language Levels

**Architecture** 

Assembly Language: Performing Arithmetic

Assembly Language: Load/Store and Defining Global Data

# John von Neumann (1903-1957)

#### In computing

- Stored program computers
- [Cellular automata](https://paw.princeton.edu/article/early-history-computing-princeton)
- Self-replication
- mergesort

#### Other interests

- Mathematics, statistics, game theory
- Nuclear physics

#### Princeton connection

- Princeton University & IAS, 1930-1957
- https://paw.princeton.edu/article/early-history-computing-pri

#### Known for the "Von Neumann architecture"

- In which (machine-language) programs are just data in memor
- a.k.a. "Princeton architecture" contrast to the now-obsolete "Harv

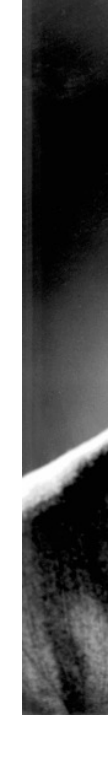

11

## Von Neumann Architecture

Instructions (encoded within words) are fetched from RAM

#### Control unit interprets instructions:

- to shuffle data between registers and RAM
- to move data from registers to ALU (arithmetic+logic unit) where operations are performed

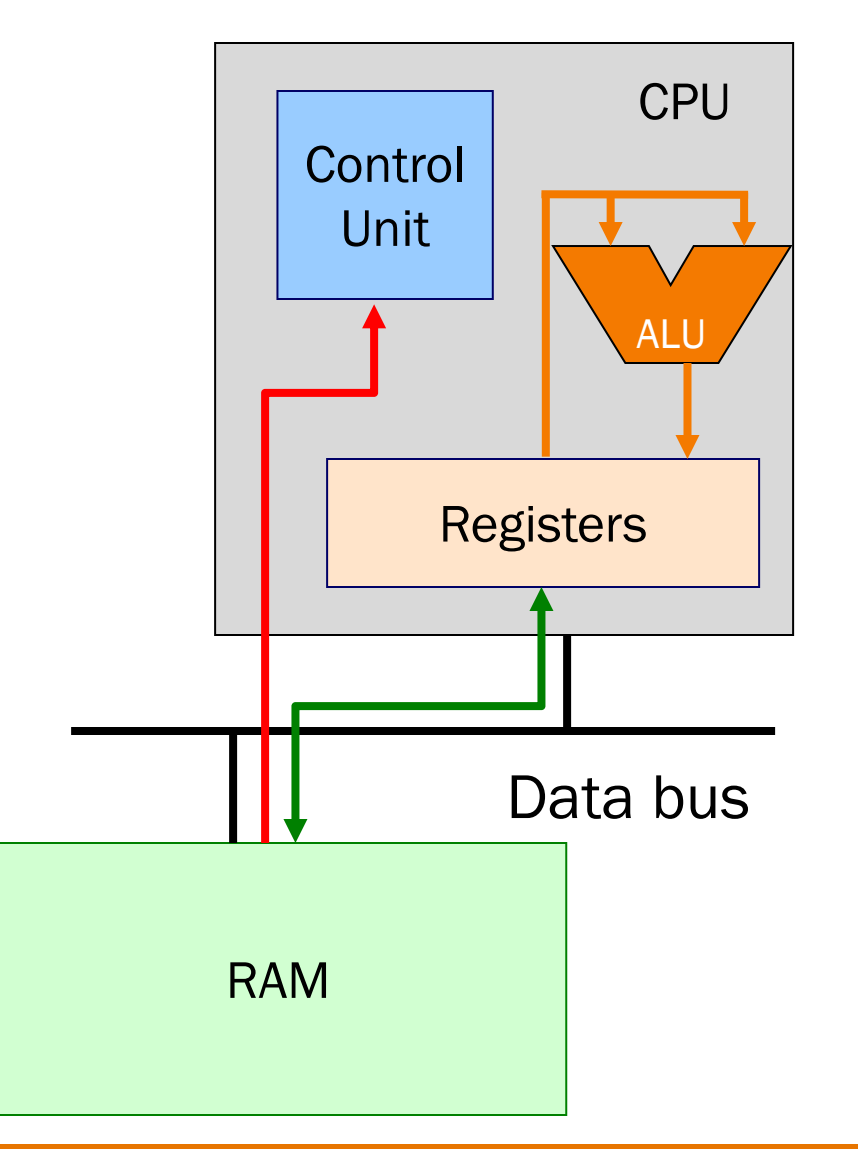

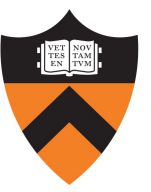

## Von Neumann Architecture

#### **Registers**

Small amount of storage on the CPU

- Top of the "storage hierarchy"
- •Very {small, expensive, fast}

ALU instructions operate on registers

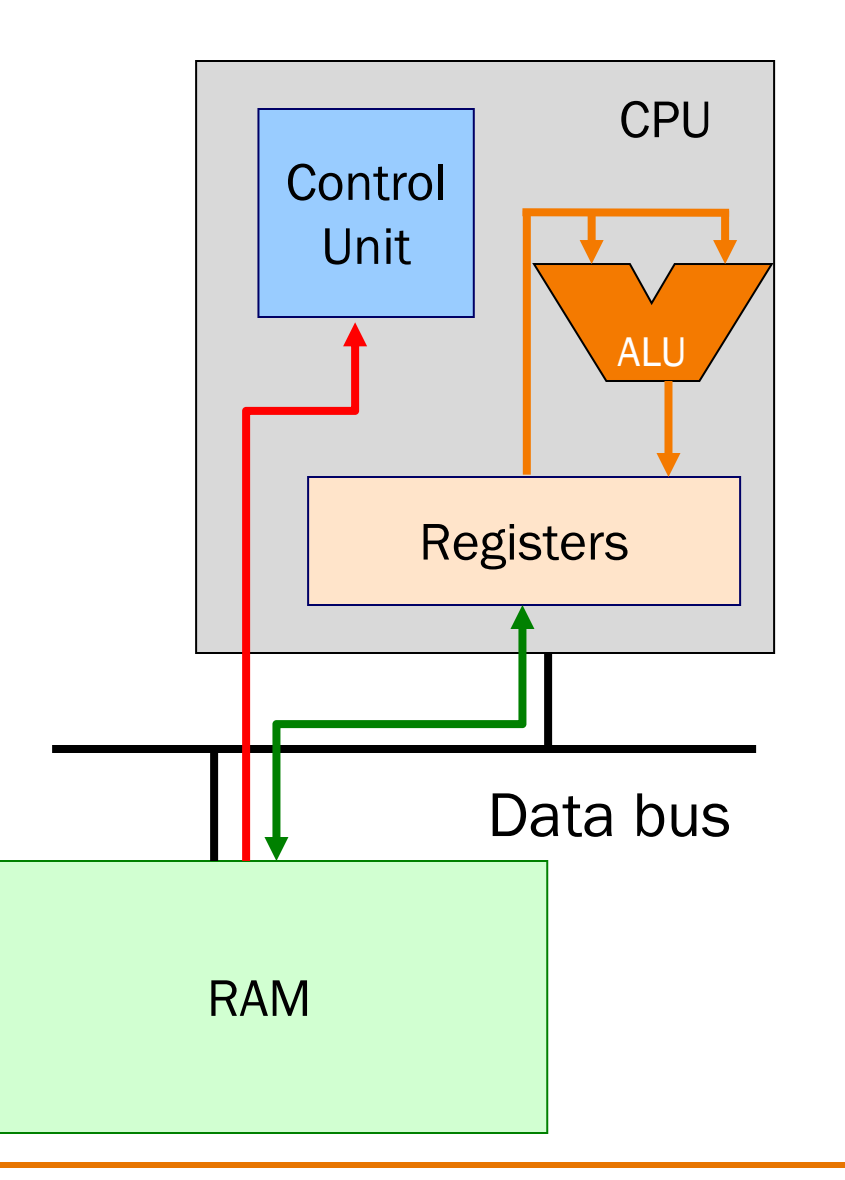

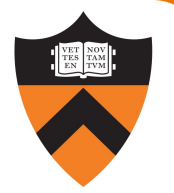

## ALU Arithmetic Example

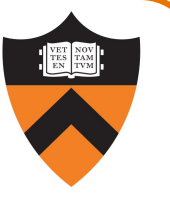

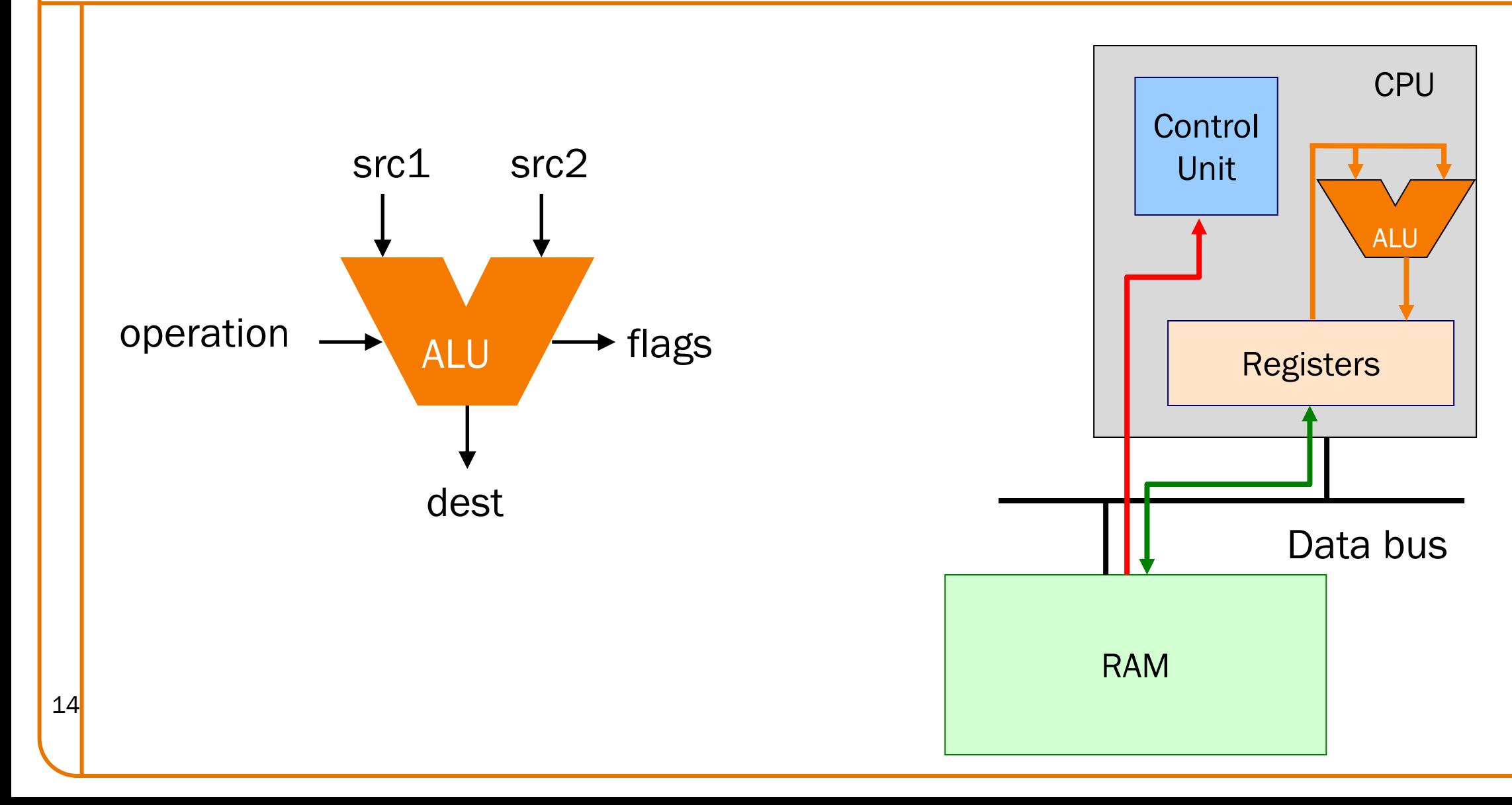

## Von Neumann Architecture

#### RAM (Random Access Memory)

Conceptually: large array of bytes (gigabytes+ in modern machines)

- •Contains data (program variables, structs, arrays)
- and the program!

Instructions are fetched from RAM

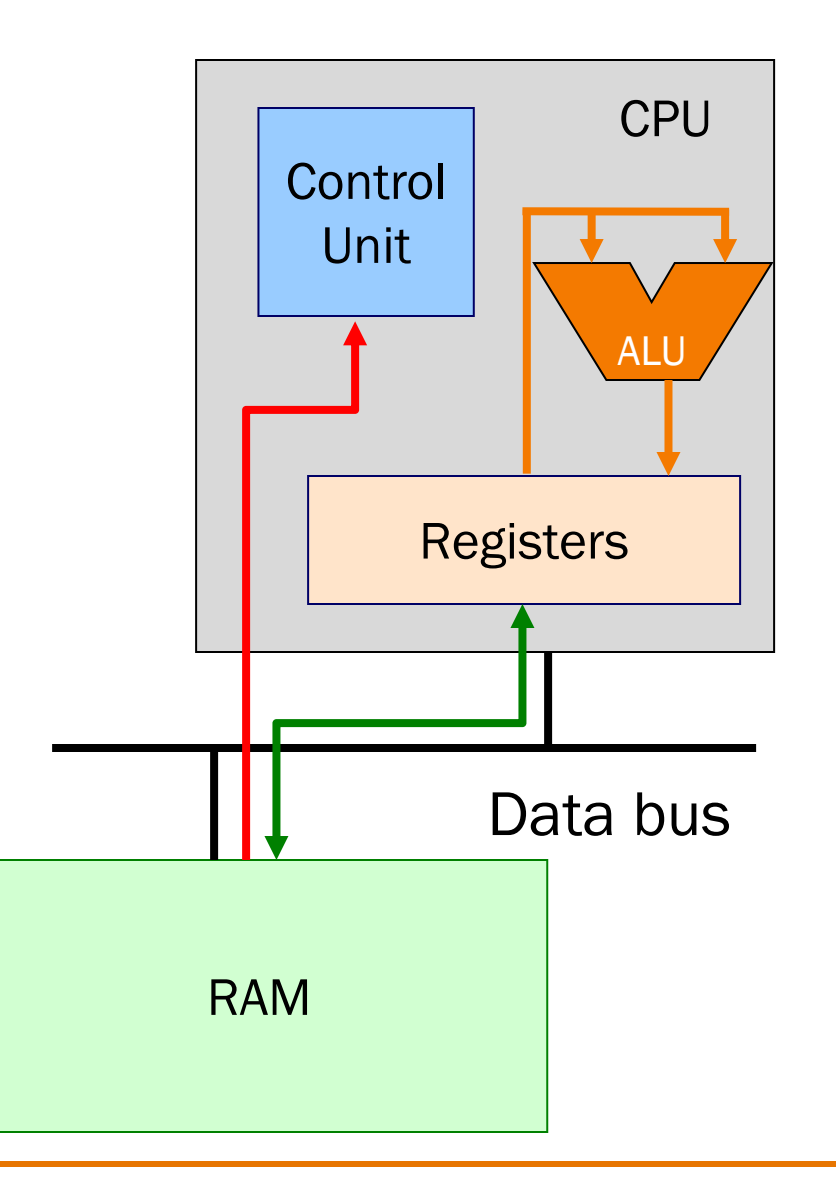

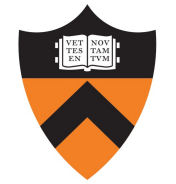

# Time to reminisce about old TOYs

TOY REFERENCE CARD

INSTRUCTION FORMATS

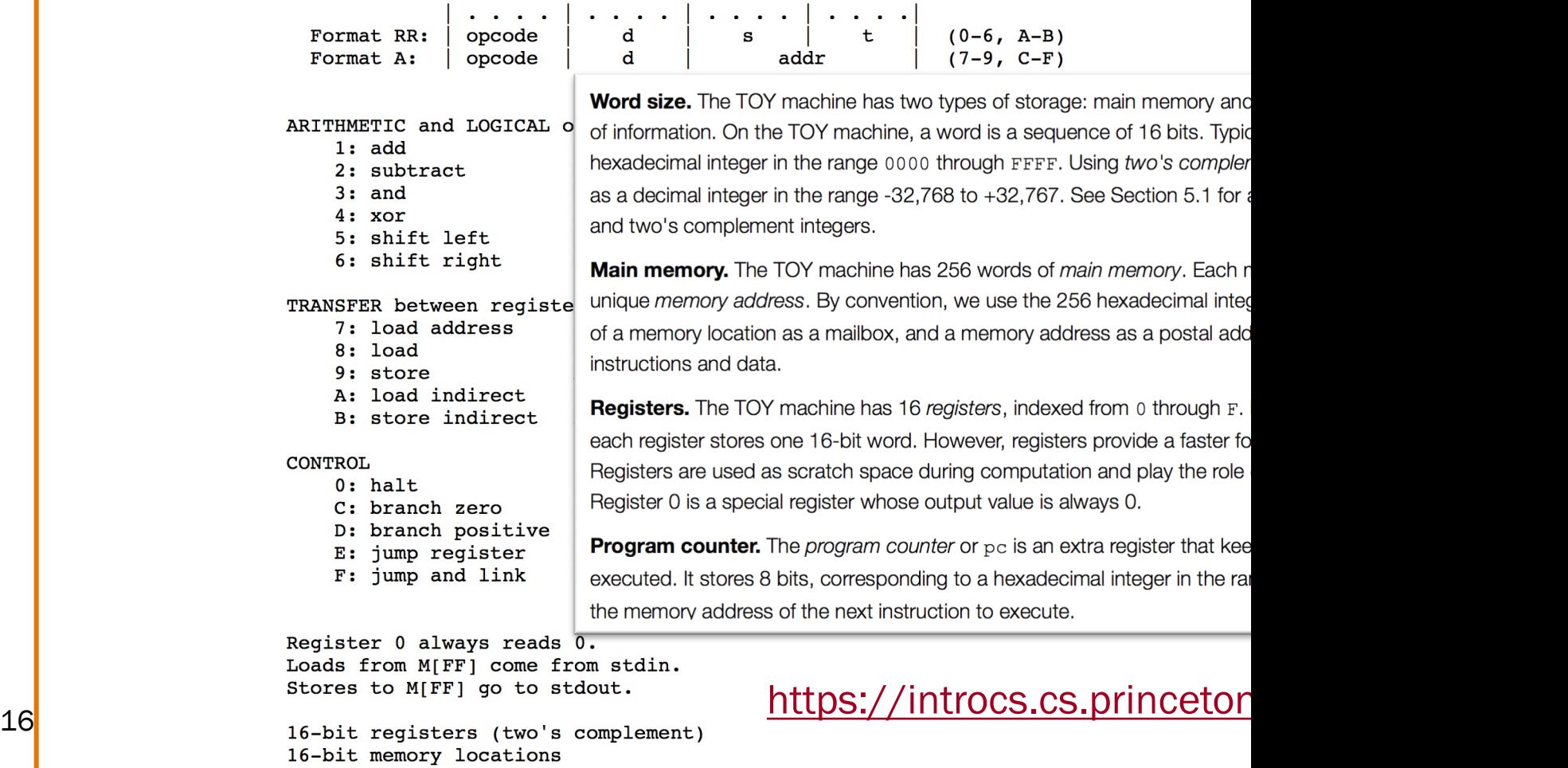

8-bit program counter

### Registers and RAM

Typical pattern:

- Load data from RAM to registers
- Manipulate data in registers
- Store data from registers to RAM

## On AARCH64, this pattern is enforced

- •"Manipulation" instructions can *only* access registers
- This is known as a **load-store architecture** (as opposed to "register-memory" architectures)
- •Characteristic of "RISC" (Reduced Instruction Set Computer) vs. <sup>17</sup> "CISC" (Complex Instruction Set Computer) architectures, e.g. x86

## Registers (ARM-64 architecture)

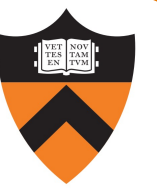

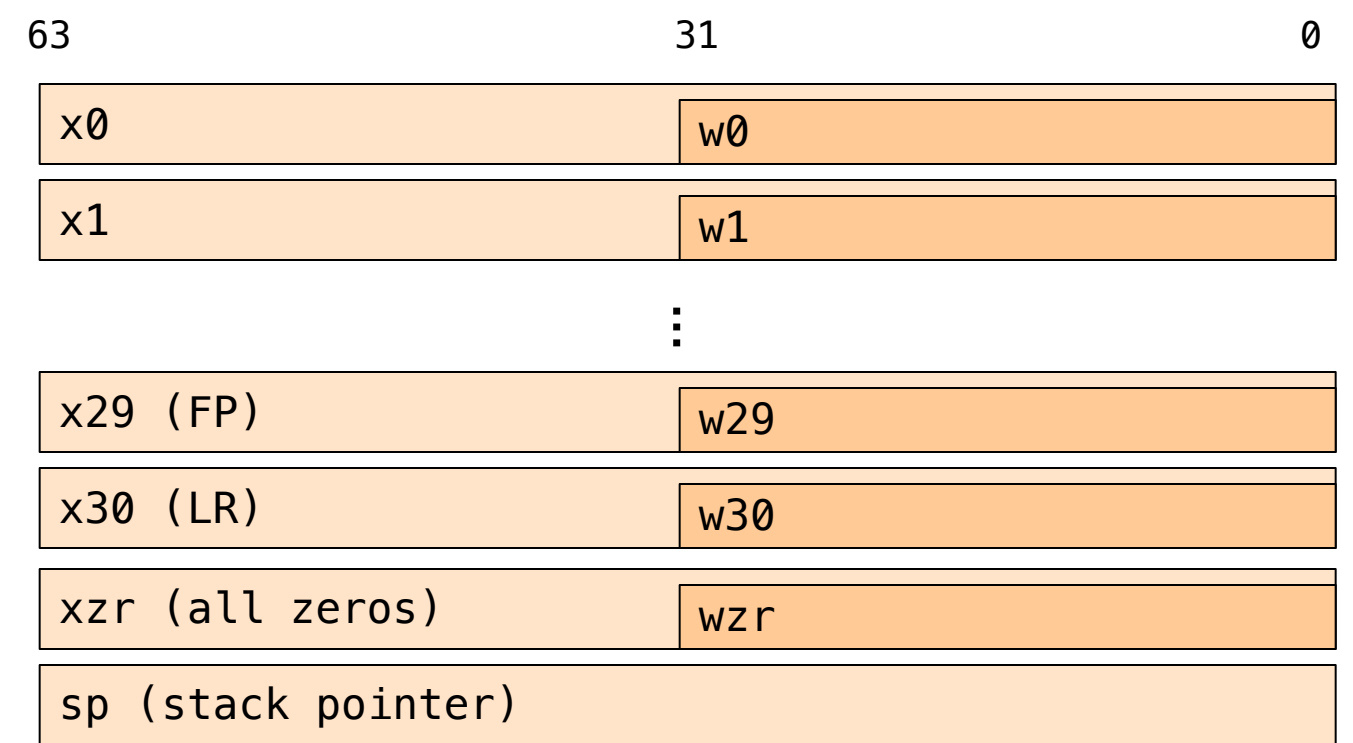

pc (program counter)

18

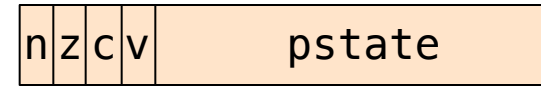

## General-Purpose 64-bit Registers

#### X0 ... X30

- •Scratch space for instructions, parameter passing to/from functions, return address for function calls, etc.
- •Some have special roles defined *in hardware* (e.g. X30) or defined *by software convention* (e.g. X29)
- •Also available as 32-bit versions: W0 .. W30

#### XZR

- •On read: all zeros
- On write: data thrown away
- •Also available as 32-bit version: WZR

#### SP Register

Special-purpose register…

•SP (Stack Pointer):

Contains address of top (low memory address) of current function's stack frame

Allows use of the STACK section of memory

(See Assembly Language: Function Calls lecture later)

high address

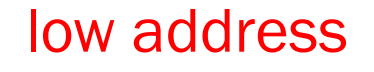

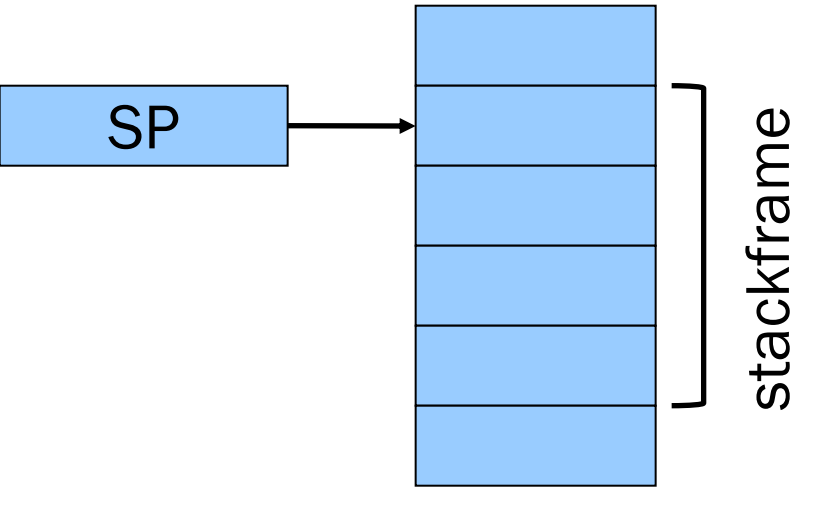

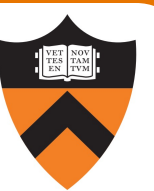

# PC Register

21

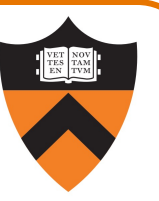

Special-purpose register…

#### •PC (Program Counter)

- •Stores the location of the next instruction
	- •Address (in TEXT section) of machine-language instruction to be executed next
- •Value changed:
	- •Automatically to implement sequential control flow
	- •By branch instructions to implement selection, repetition

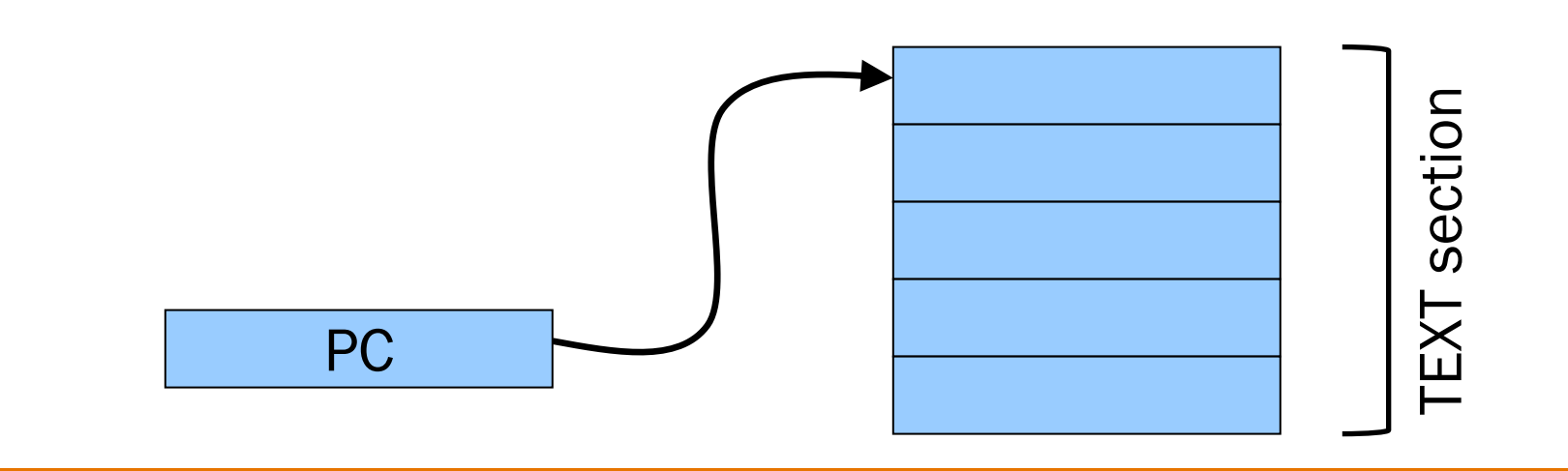

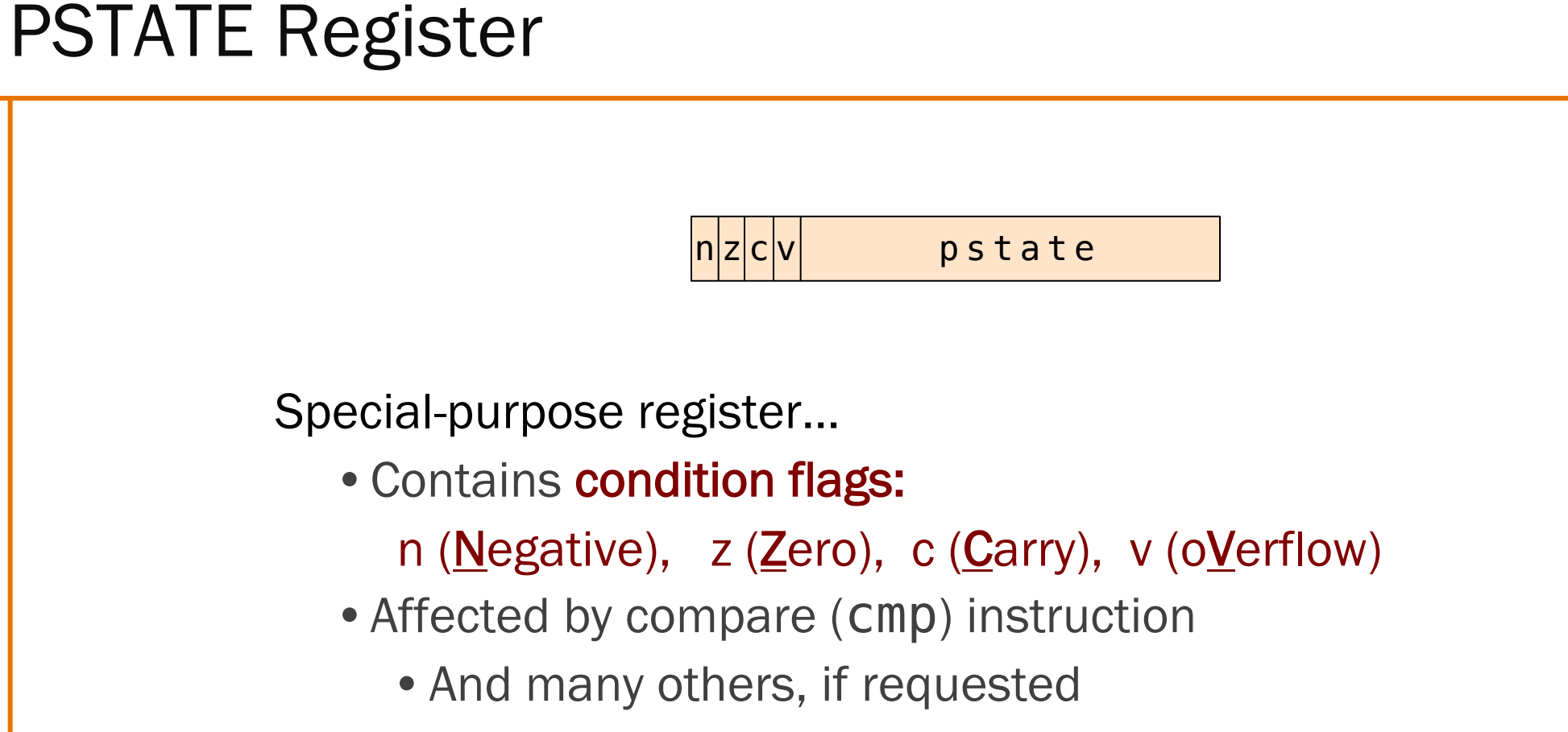

- •Used by conditional branch instructions
	- beq, bne, blo, bhi, ble, bge, …

22

•(See Assembly Language: Part 2 lecture)

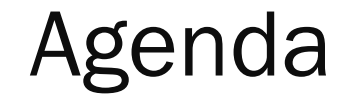

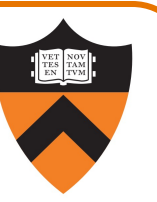

Language Levels

Architecture

Assembly Language: Performing Arithmetic

Assembly Language: Load/Store and Defining Global Data

## ALU Arithmetic Example

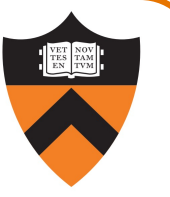

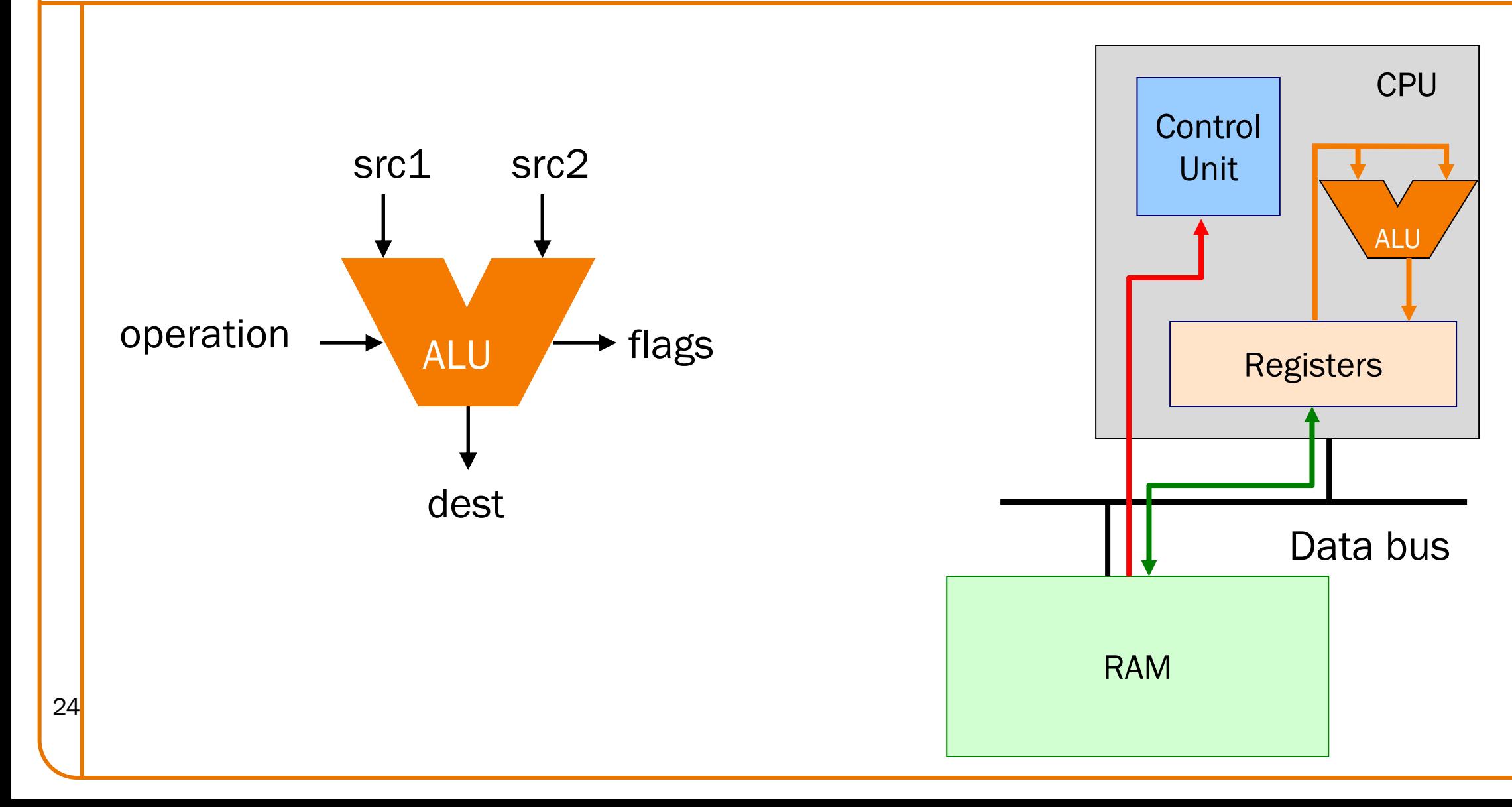

#### Instruction Format

25

Many instructions have this format:

name{, s} dest, src1, src2 name{,s} dest, src1, immed

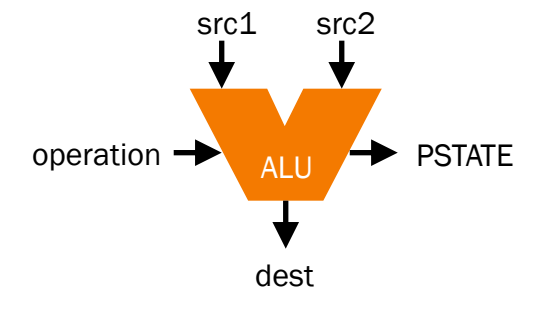

- name: name of the instruction (add, sub, mul, and, etc.)
- s: if present, specifies that condition flags should be Set
- dest and src1, src2 are x registers: 64-bit operation
- dest and src1, src2 are w registers: 32-bit operation
- src2 may be a constant ("immediate" value) instead of a register

## 64-bit Arithmetic

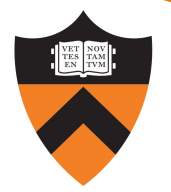

#### C code:

```
static long length;
static long width;
static long perim;
...
perim =
  (length + width) * 2;
```
Assume that…

- there's a good reason for having variables with file scope, process duration
- length stored in x1
- width stored in x2
- perim stored in x3

We'll see later how to make this happen

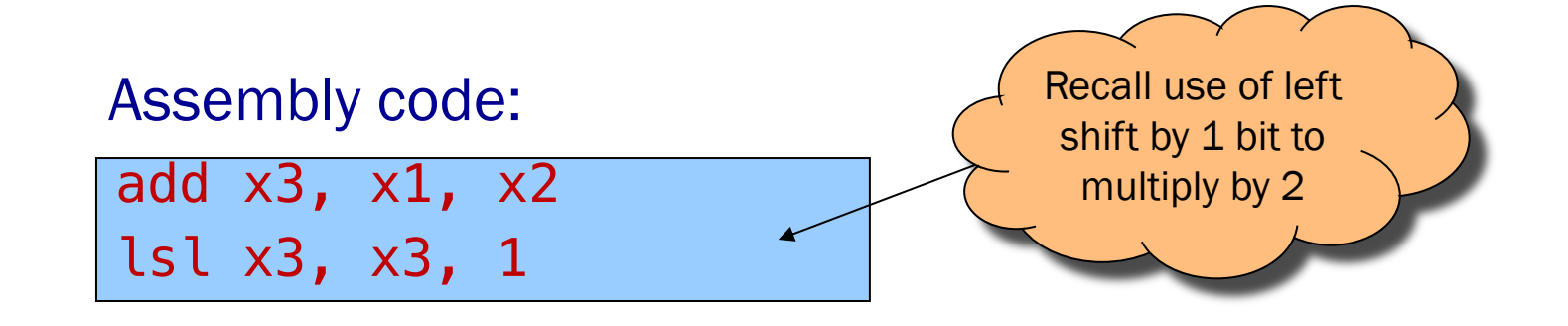

## More Arithmetic

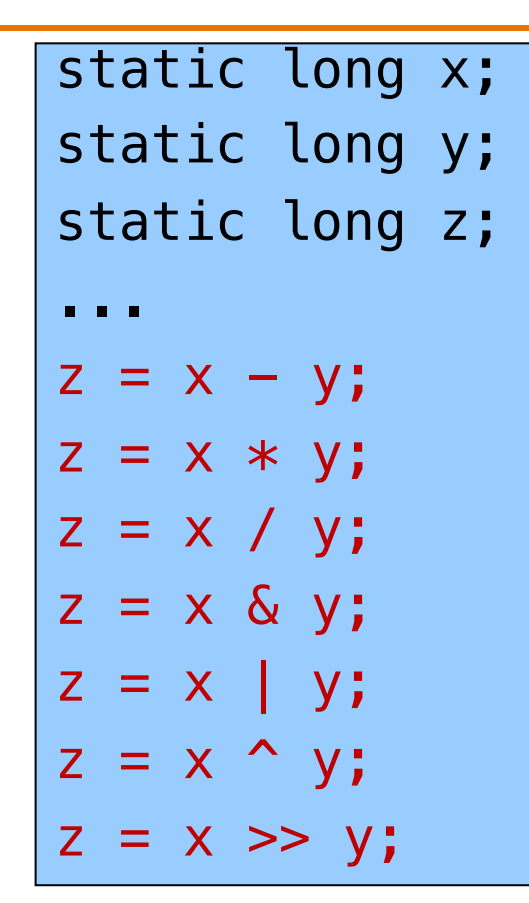

Assume that…

- x stored in x1
- •y stored in x2
- •z stored in x3

#### Assembly code:

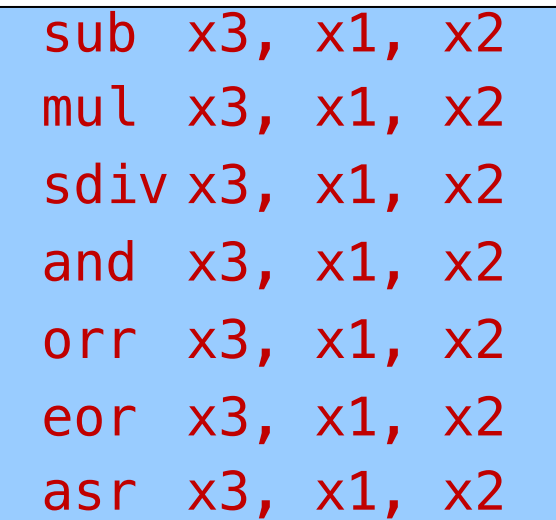

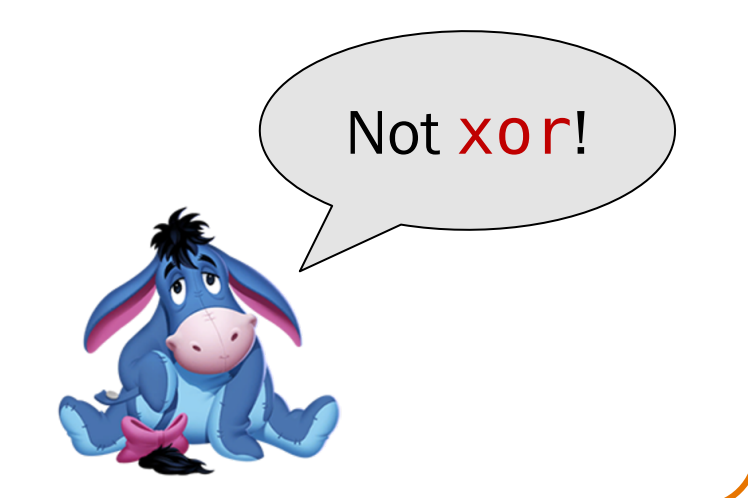

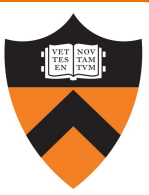

## More Arithmetic: Shortcuts

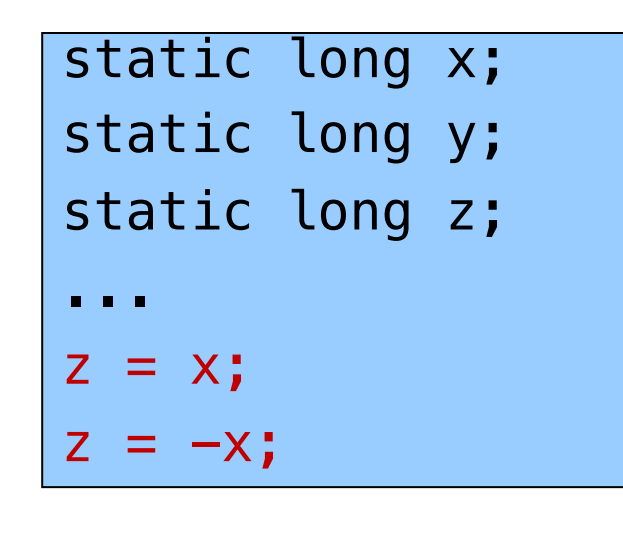

Assume that…

- x stored in x1
- •y stored in x2
- •z stored in x3

#### Assembly code:

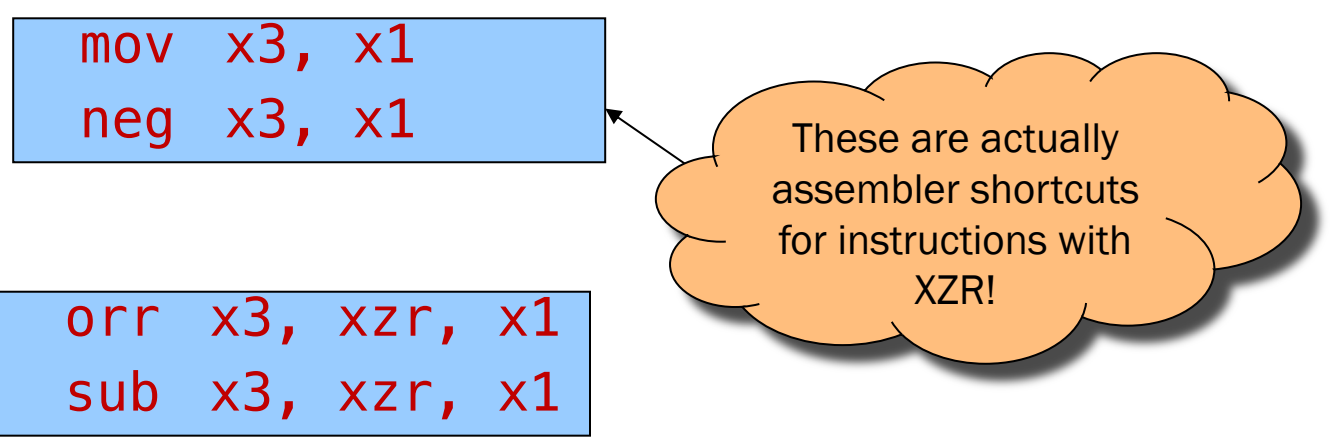

## Signed vs Unsigned?

29

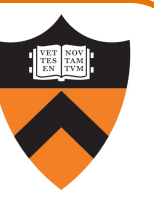

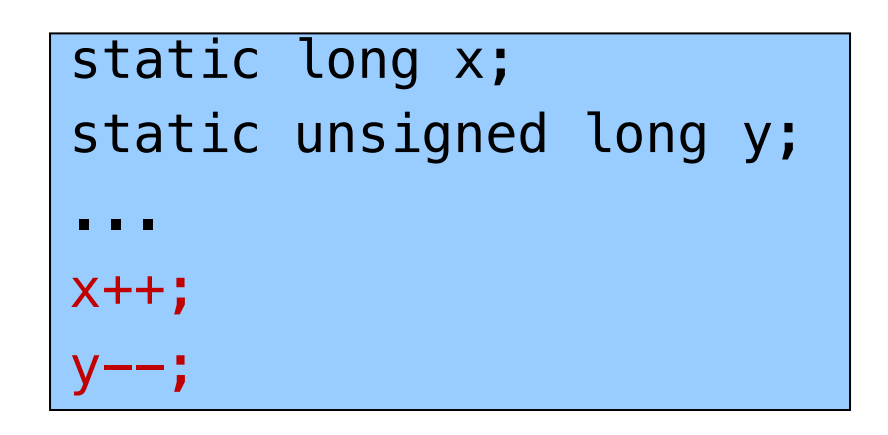

Assume that… • x stored in x1 • y stored in x2

Assembly code:

add x1, x1, 1 sub x2, x2, 1

Mostly the same algorithms, same instructions!

- •Can set different condition flags in PSTATE
- •But some exceptions…

# Signed vs Unsigned: Exceptions

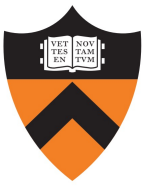

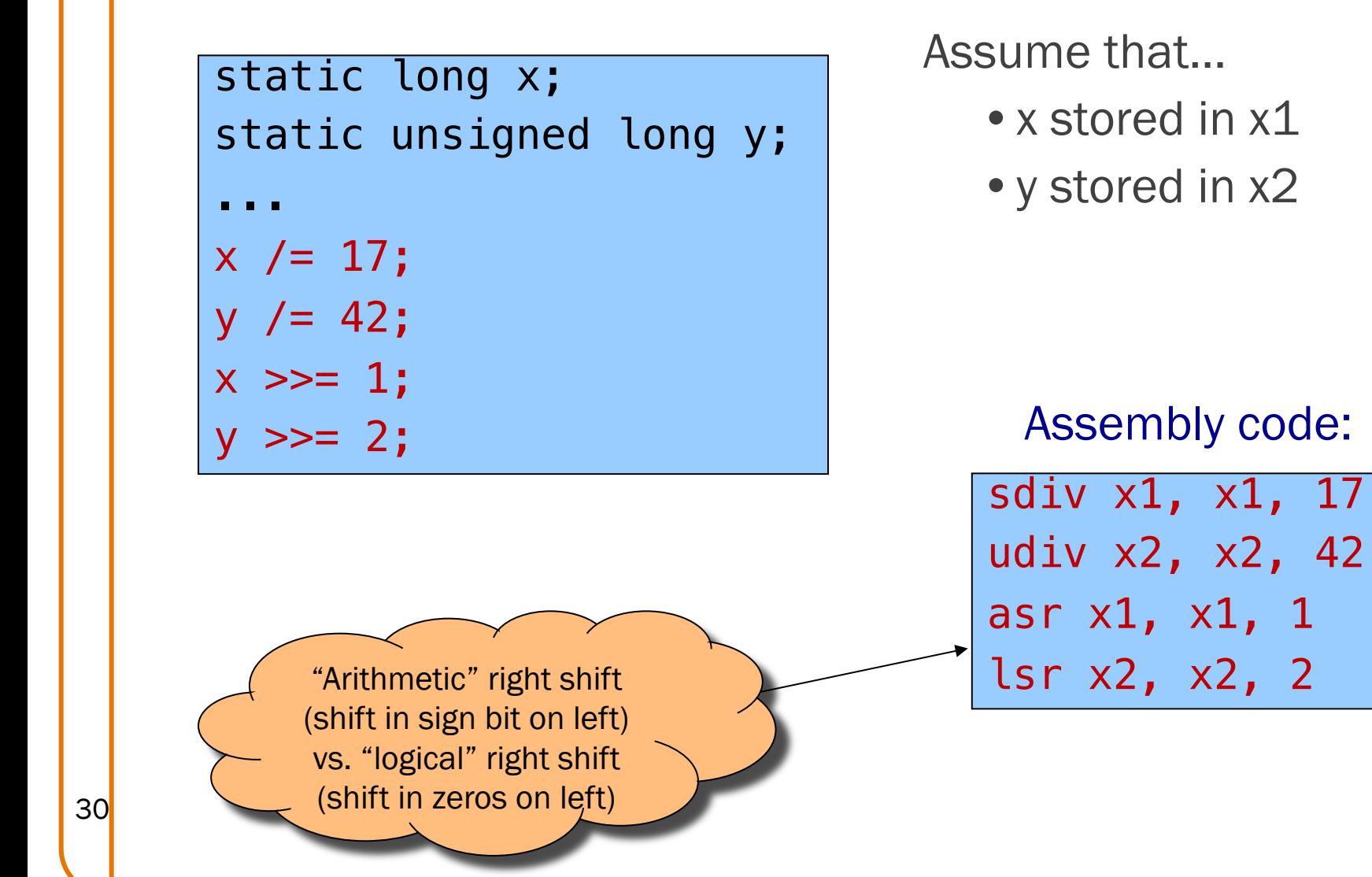

# 32-bit Arithmetic using "w" registers

#### C code:

```
static int length;
static int width;
static int perim;
...
```

```
perim =
```

```
(length + width) * 2;
```
Assume that…

- length stored in w1
- width stored in w2
- perim stored in w3

Assembly code:

add  $w3$ ,  $w1$ ,  $w2$ lsl w3, w3, 1

#### 8- and 16-bit Arithmetic?

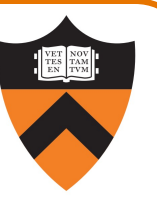

static char x; static short y; ... x++;  $y--;$ 

No specialized arithmetic instructions

- •Use "w" registers
- •Specialized "load" and "store" instructions for transfer of shorter data types from / to memory – we'll see these later
- •Corresponds to C language semantics: all arithmetic is implicitly done on (at least) ints

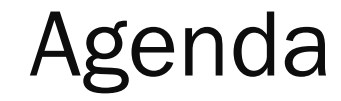

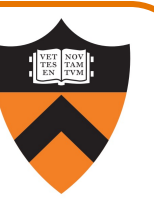

Language Levels

Architecture

Assembly Language: Performing Arithmetic

Assembly Language: Load/Store and Defining Global Data

#### Loads and Stores

34

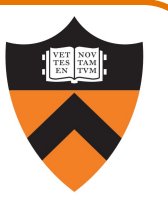

Most basic way to load (from RAM) and store (to RAM):

ldr dest, [src] str src, [dest]

- •dest and src are (x-flavored) registers!
- •Contents of registers in [brackets] must be memory addresses
	- •Every memory access is through a "pointer"!

## Signed vs Unsigned, 8- and 16-bit ldrb dest, [src] ldrh dest, [src] strb src, [dest] strh src, [dest]

Special instructions for reading/writing Bytes (8 bit) and shorts ("Half-words": 16 bit)

ldrsb dest, [src]

ldrsh dest, [src]

ldrsw dest, [src]

• See appendix of these slides for information on ordering: little-endian vs. big-endian

Special instructions for signed reads

• "Sign-extend" byte, half-word, or word to 32 or 64 bits

35

#### Loads and Stores

36

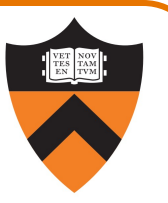

Most basic way to load (from RAM) and store (to RAM):

```
ldr dest, [src]
str src, [dest]
```
- dest and src are registers!
- Registers in [brackets] contain memory addresses
	- •Every memory access is through a "pointer"!
- How to get correct memory address into register?
	- •Depends on whether data is on stack (local variables), heap (dynamically-allocated memory), or global / static
	- For today, we'll look only at the global / static case

## Our First Full Program\*

```
static int length = 1;
static int width = 2;
static int perim = 0;
int main()
٦.
 perim =
  (length + width) * 2;return 0;
}
```
37

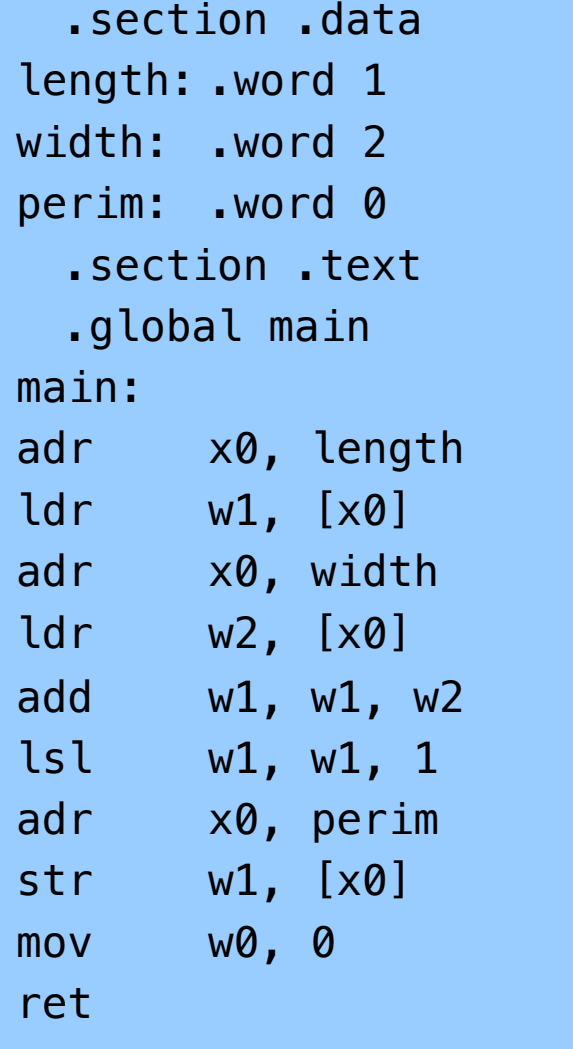

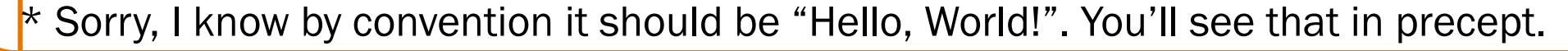

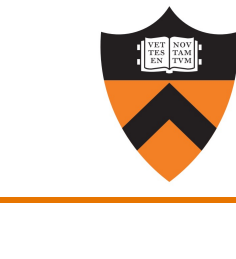

## Memory sections

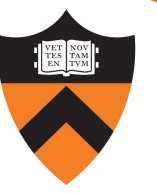

```
static int length = 1;
static int width = 2;
static int perim = 0;
int main()
{
 perim =
  (length + width) * 2;return 0;
```
}

38

Sections (Stack/heap are different!) .rodata: read-only .data: read-write .bss: read-write (initialized to 0) .text: read-only, program code

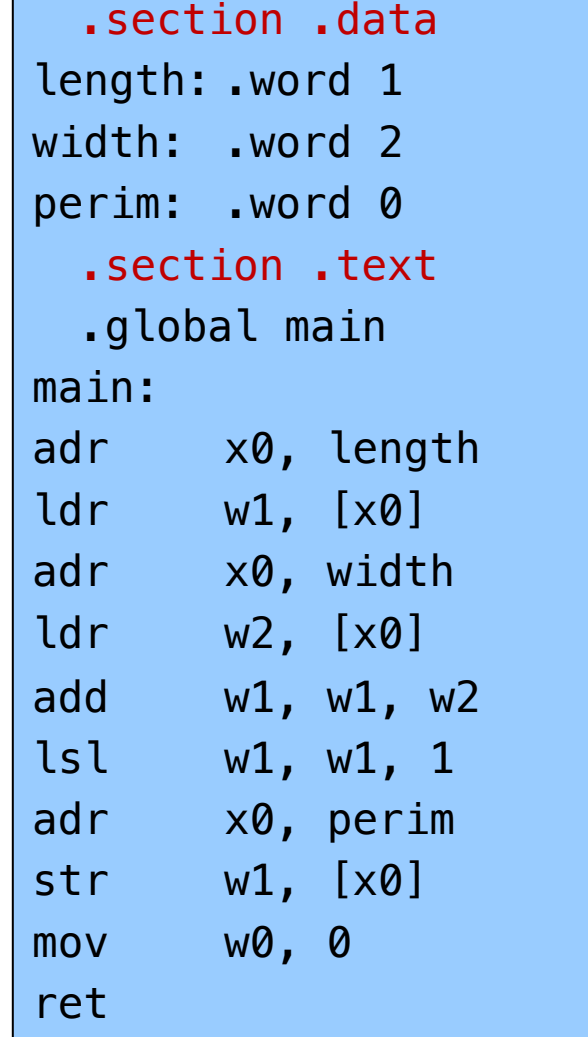

# Variable definitions

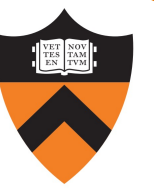

```
static int length = 1;
static int width = 2;
static int perim = 0;
int main()
{
 perim =
  (length + width) * 2;return 0;
}
```
#### Declaring data

39

"Labels" for locations in memory .word: 32-bit int and initial value

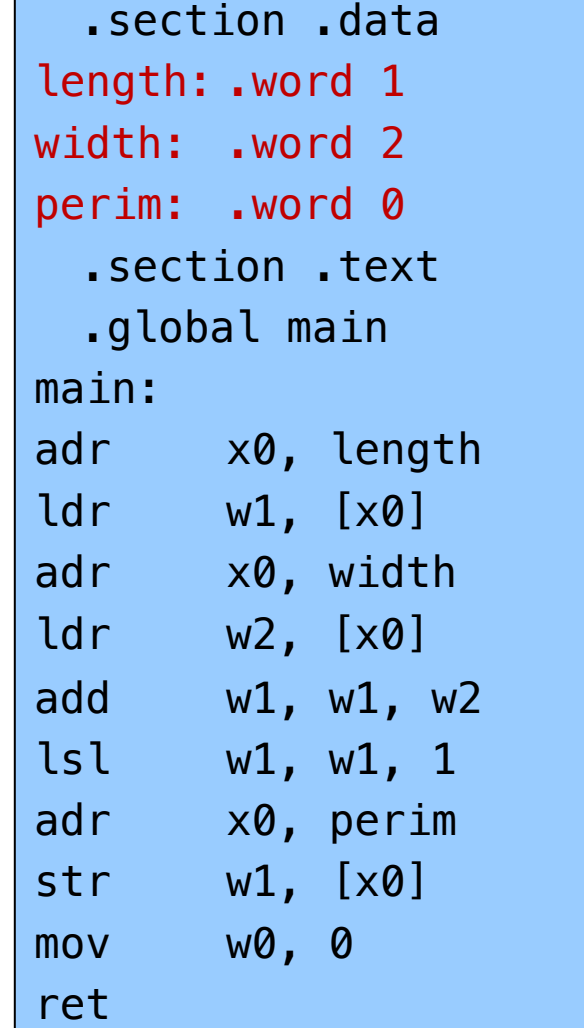

See appendix for variables in other sections, with other types.

## main()

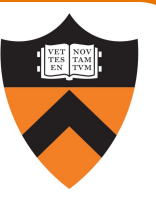

#### static int length = 1; static int width =  $2$ ; static int perim =  $0$ ; int main() { perim = (length + width)  $* 2;$ return 0; }

Global visibility

40

.global: Declare "main" to be a globally-visible label

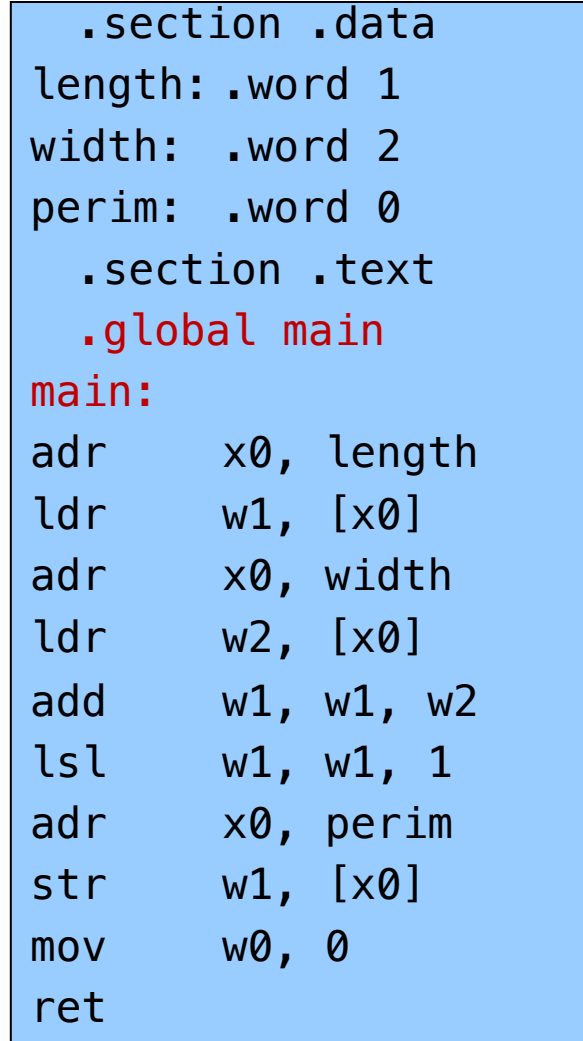

#### Make a "pointer"

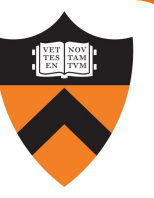

```
static int length = 1;
static int width = 2;
static int perim = 0;
int main() {
 perim
=
  (length + width) * 2;return 0;
}
```
Generating addresses

41

adr: put address of a label in a register

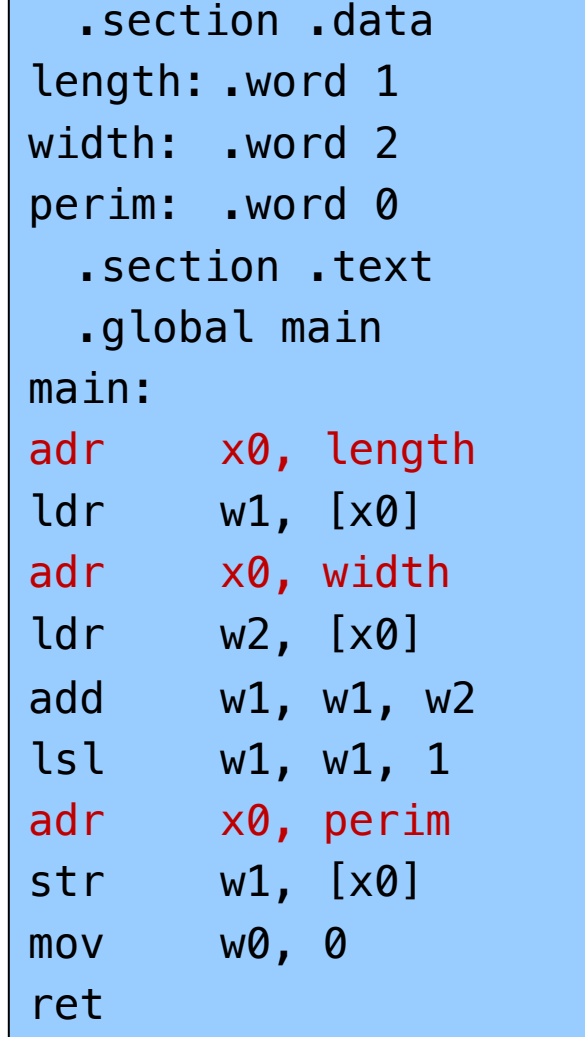

#### Loads and Stores

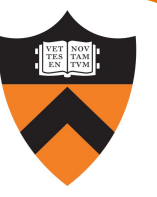

```
static int length = 1;
static int width = 2;
static int perim = 0;
int main()
{
 perim =
  (length + width) * 2;return 0;
}
```
#### Load and store

42

Use x0 as a "pointer" to load from and store to memory

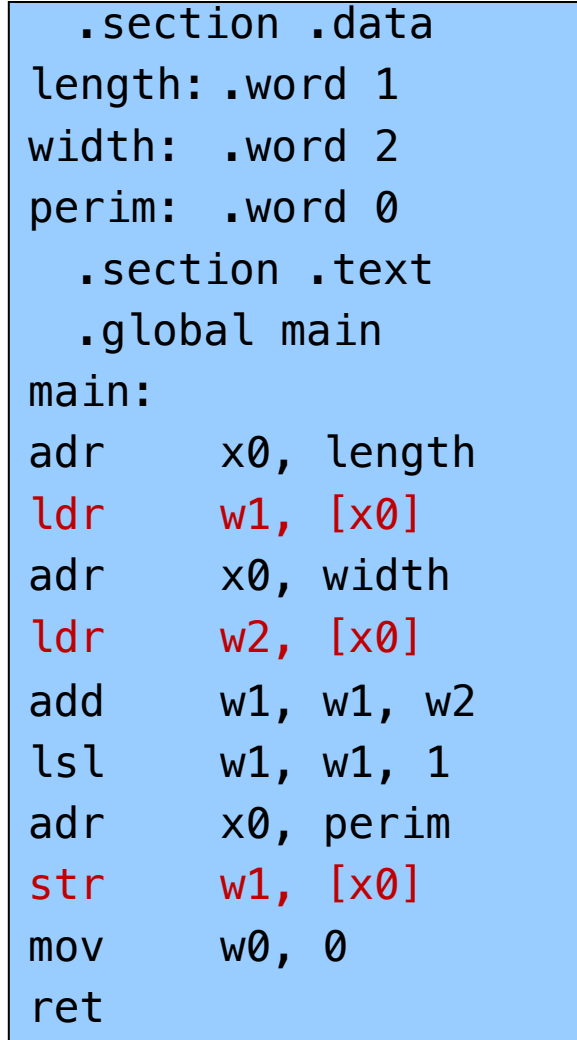

#### Return

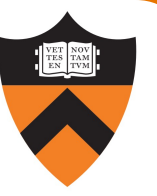

```
static int length = 1;
static int width = 2;
static int perim = 0;
int main()
٦.
 perim =
  (length + width) * 2;return 0;
}
```
#### Return a value

ret: return to the caller\*, with register 0 holding the return value

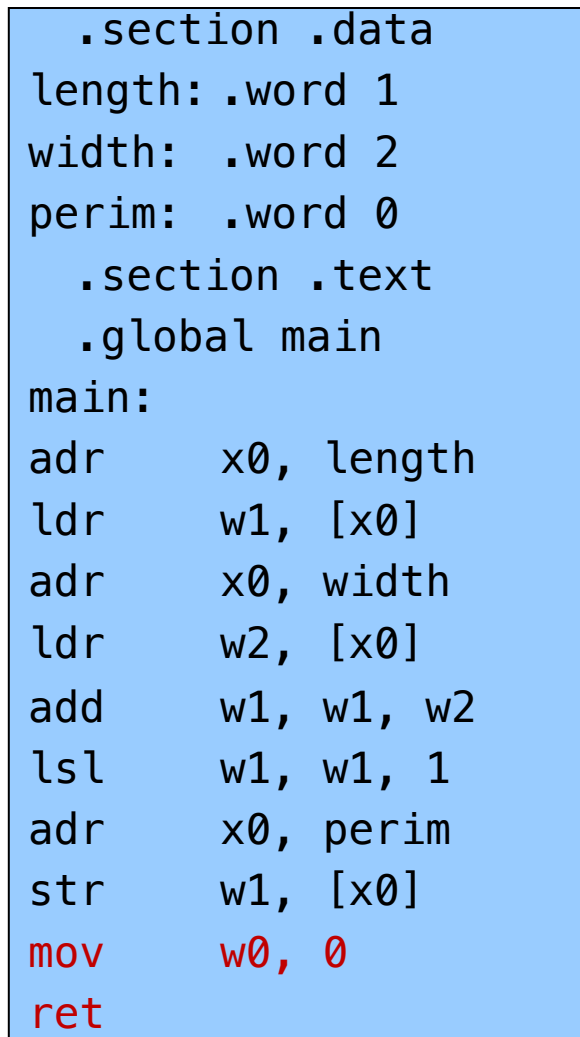

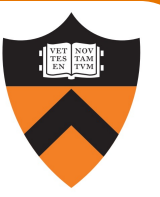

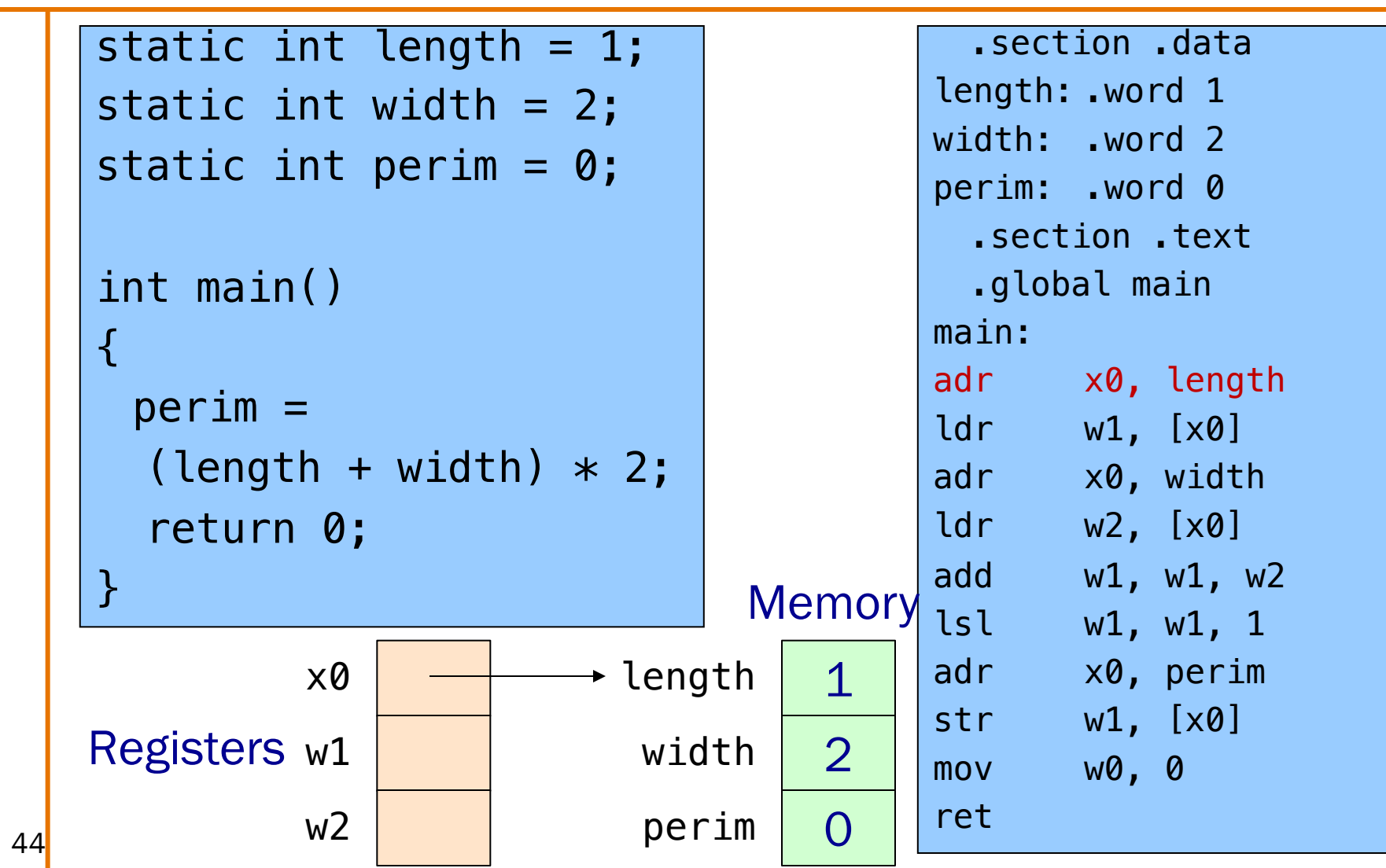

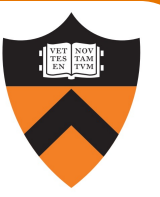

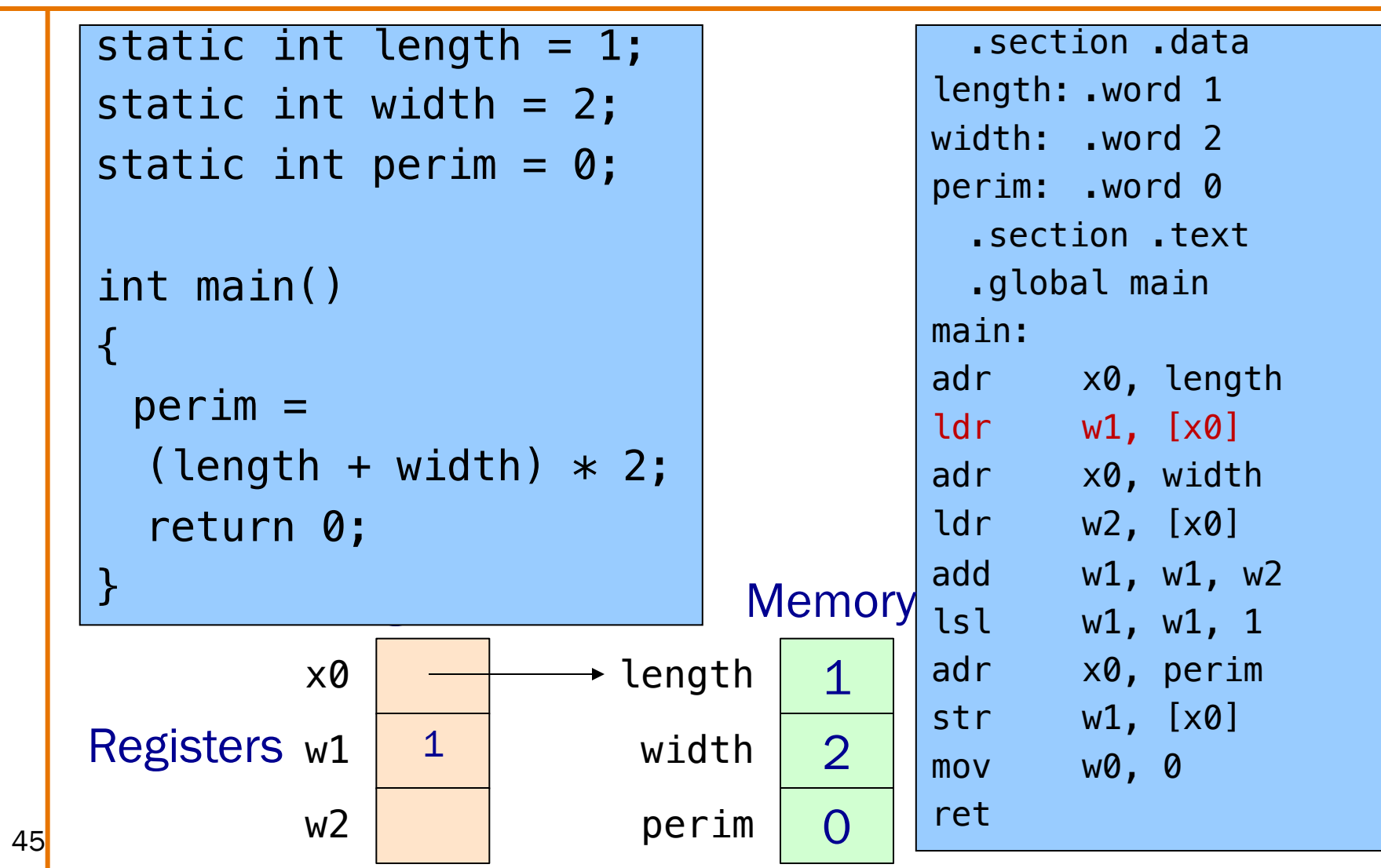

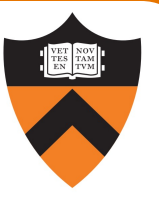

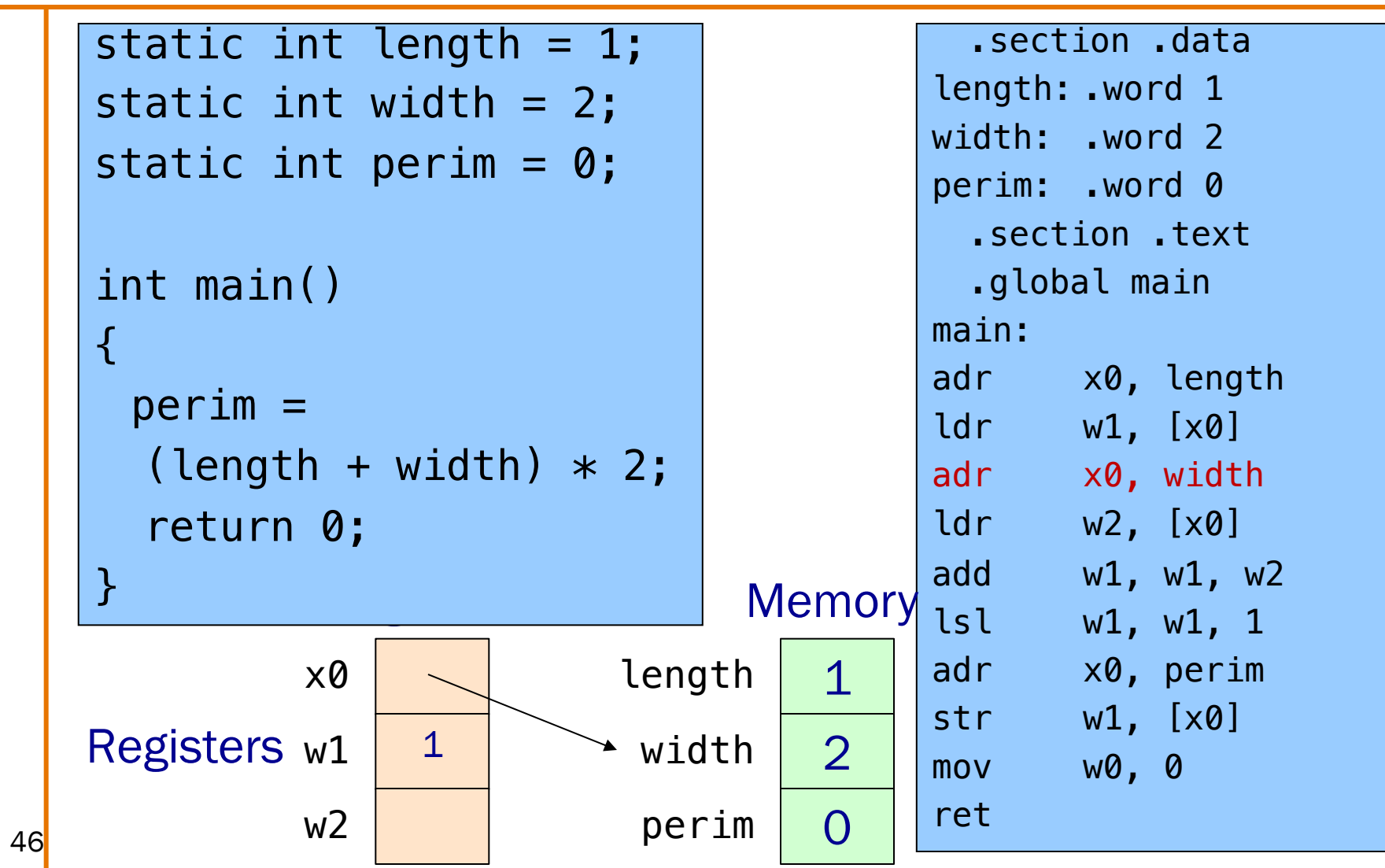

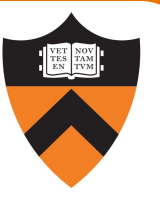

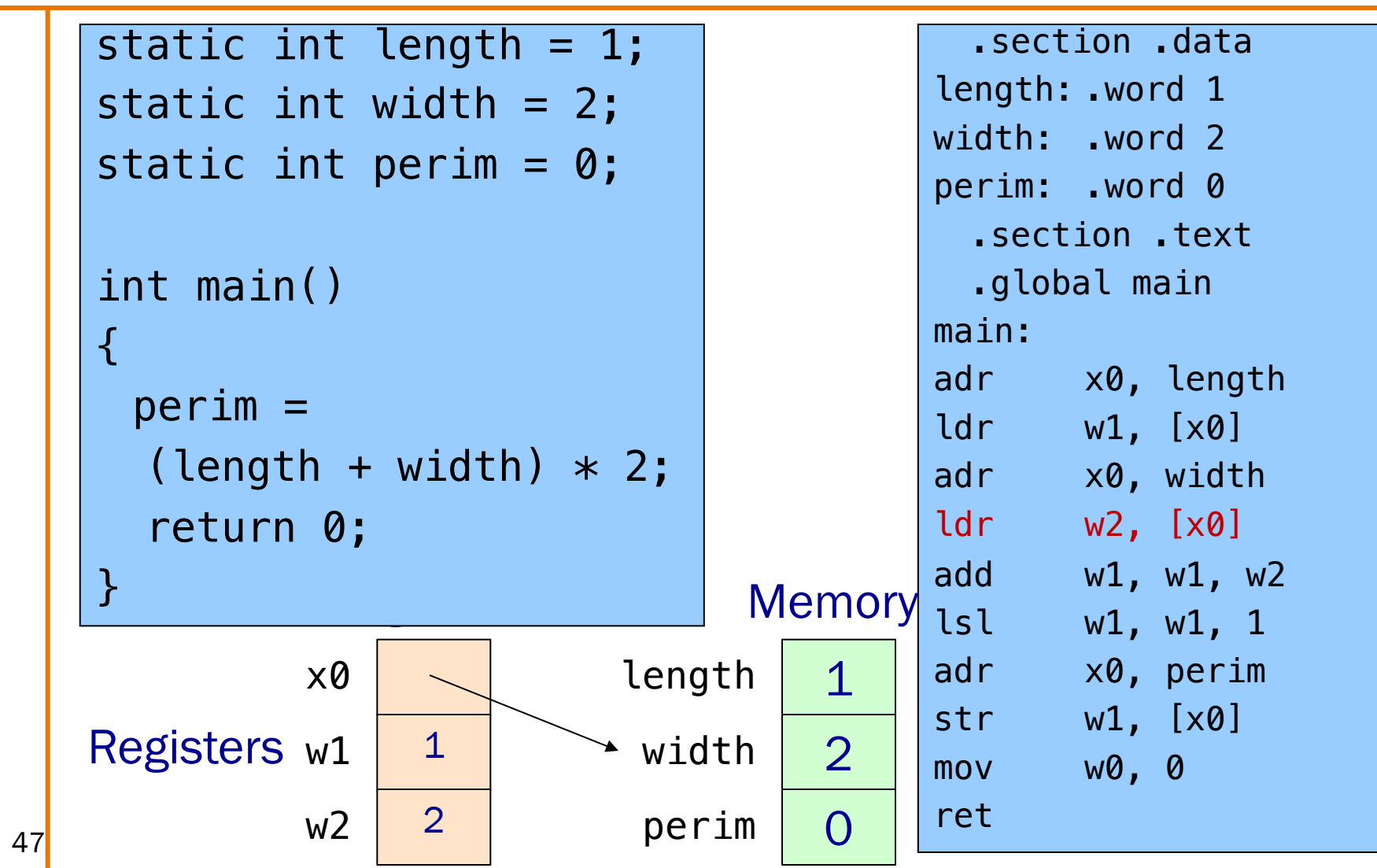

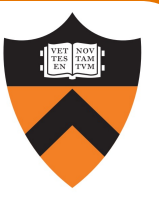

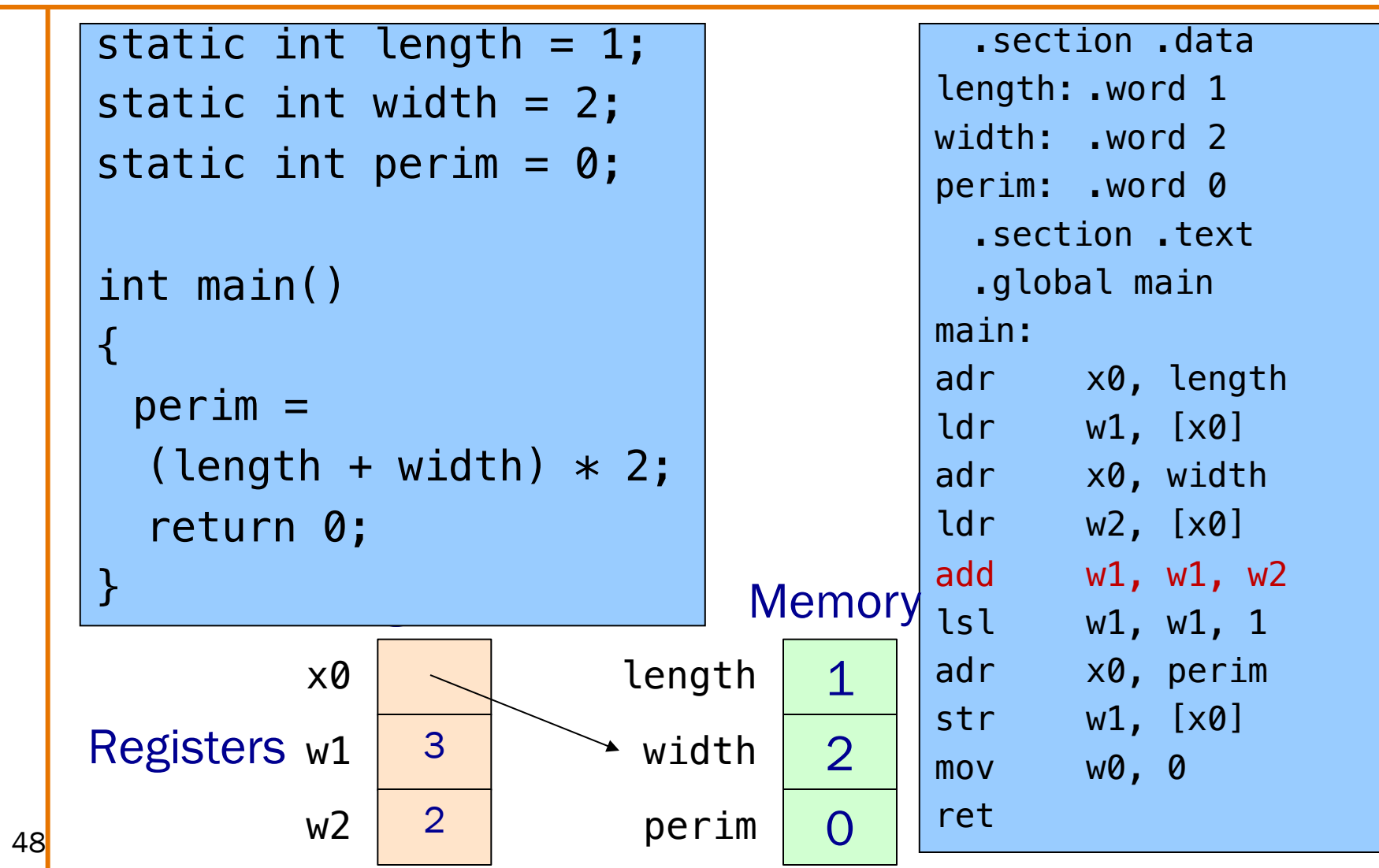

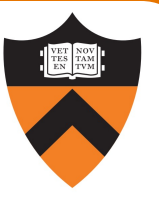

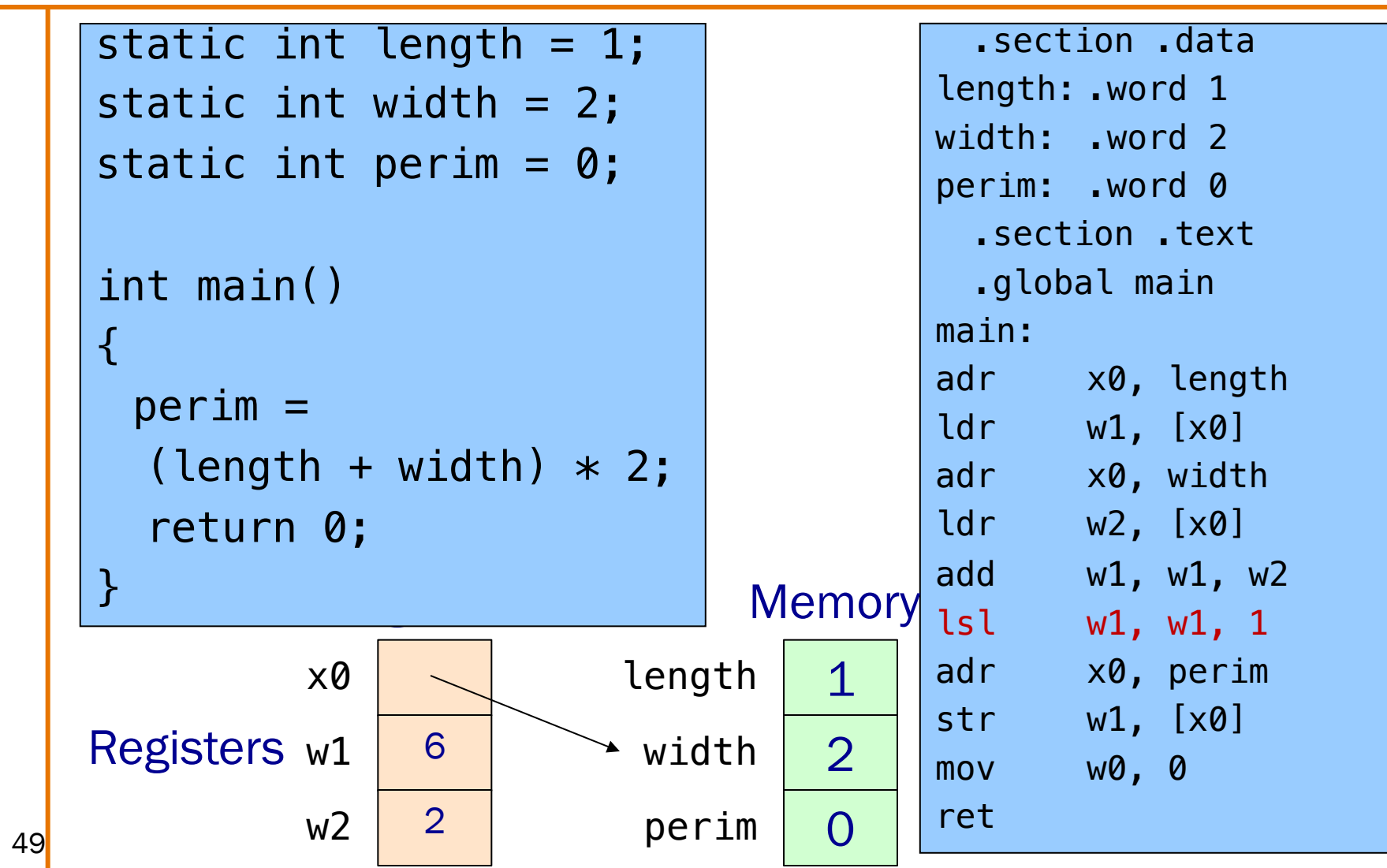

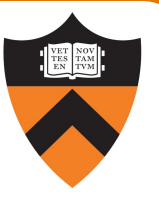

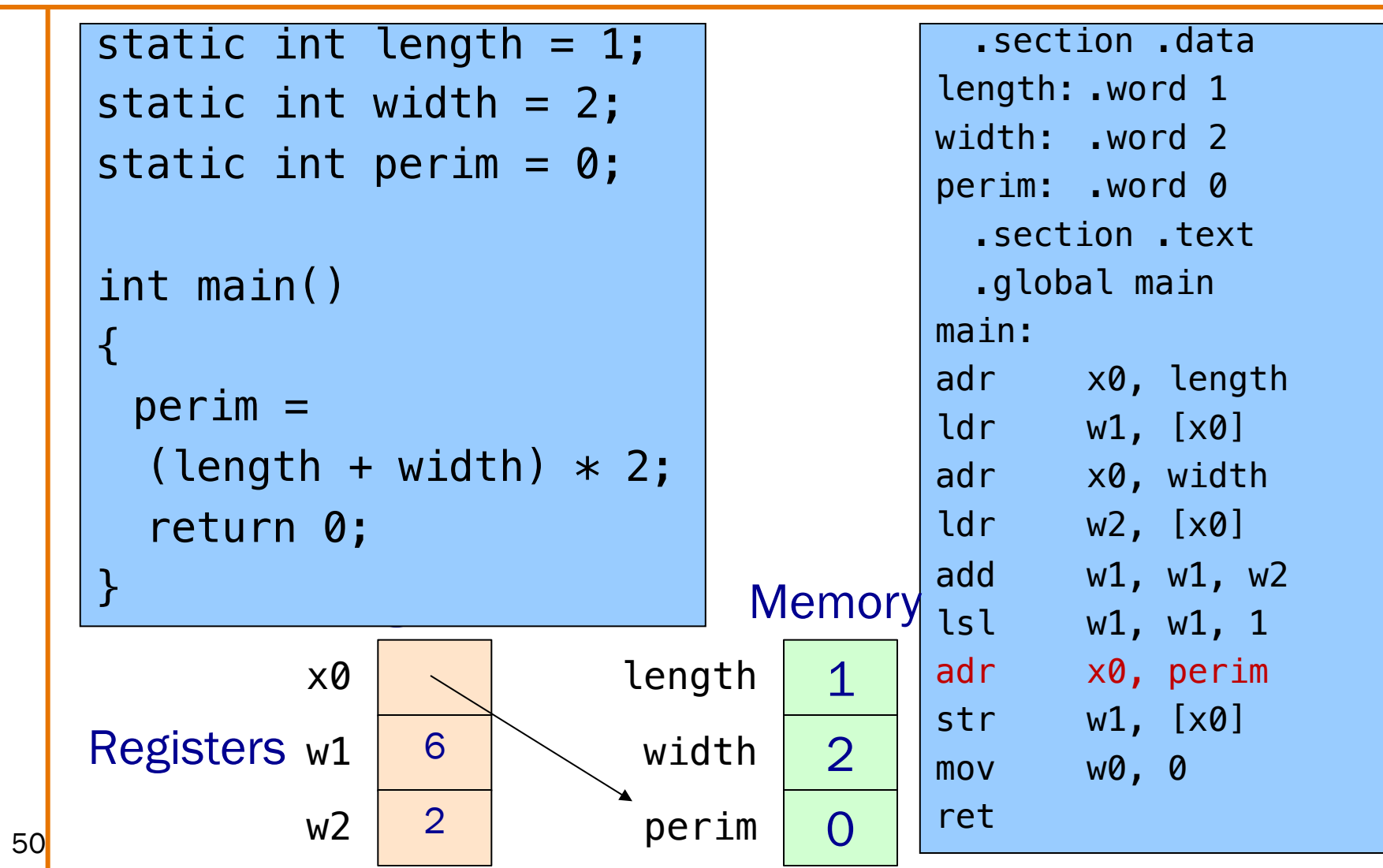

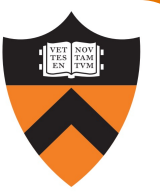

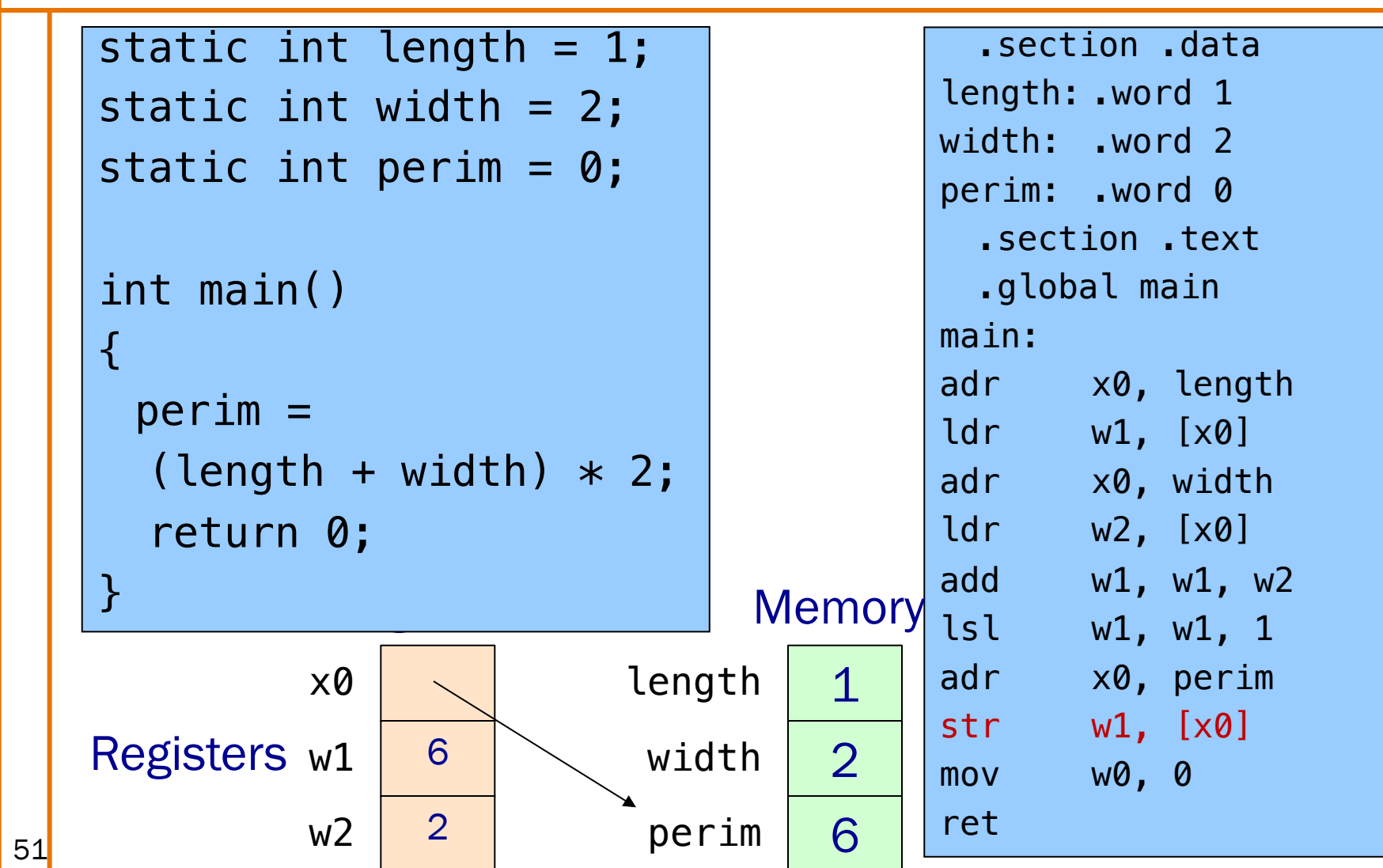

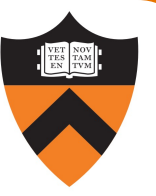

```
static int length = 1;
static int width = 2;
static int perim = 0;
int main()
٦.
 perim =
  (length + width) * 2;return 0;
}
```
#### Return value

Passed back in register w0

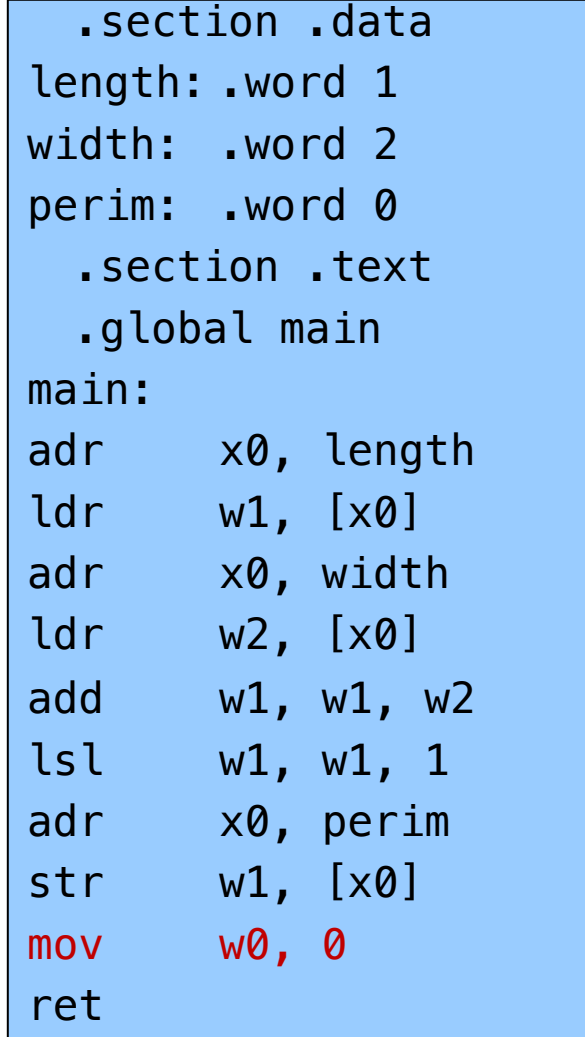

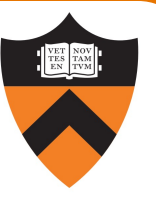

#### static int length = 1; static int width =  $2$ ; static int perim =  $0$ ; int main() { perim = (length + width)  $* 2;$ return 0; }

Return to caller ret instruction

53

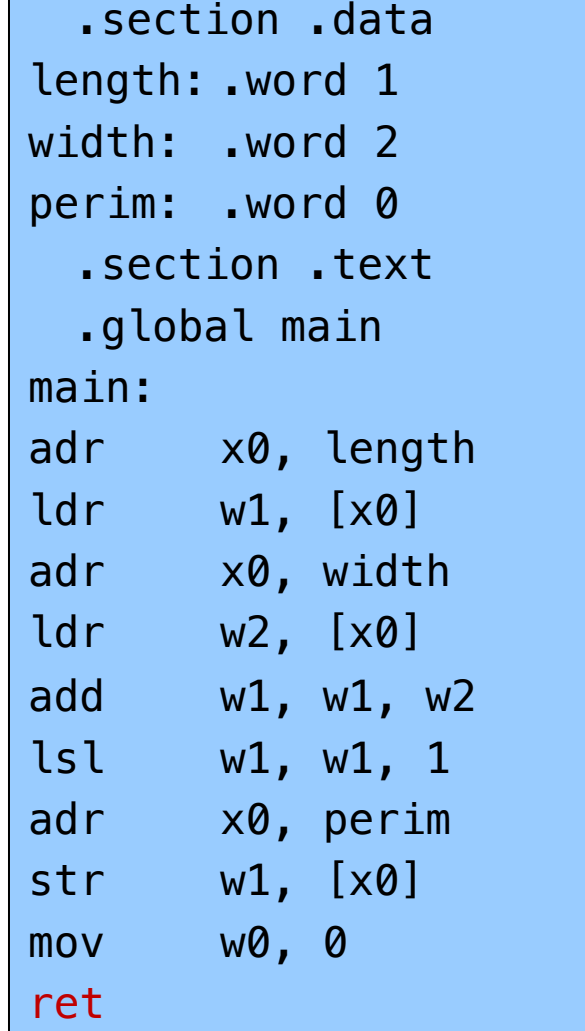

## **Summary**

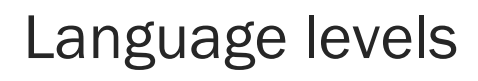

The basics of computer architecture

• Enough to understand AARCH64 assembly language

#### The basics of AARCH64 assembly language

- Instructions to perform arithmetic
- Instructions to define global data and perform data transfer

#### To learn more

- Study more assembly language examples
	- Chapters 2-5 of Pyeatt and Ughetta book
- Study compiler-generated assembly language code
	- gcc217 –S somefile.c

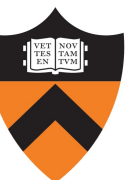

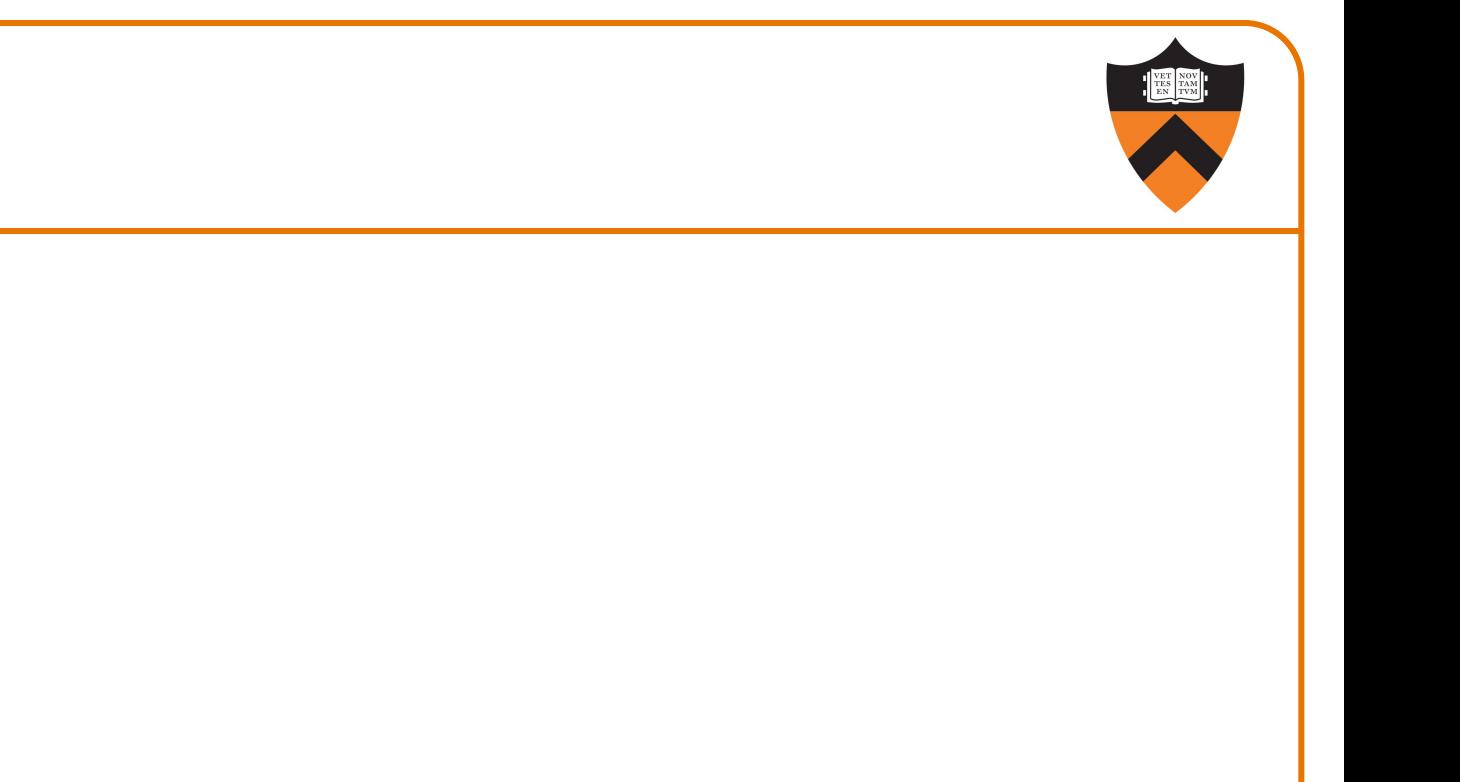

Appendix 1

# DEFINING DATA: OTHER SECTIONS AND SIZES

# Defining Data: DATA Section 1

```
static char c = 'a';
static short s = 12;
static int i = 345;
static long l = 6789;
```
Notes:

- .section directive
	- (to announce DATA section)

label definition

(marks a spot in RAM)

- . byte directive (1 byte)
- . short directive (2 bytes)
- .word directive (4 bytes)
- <sup>56</sup> . quad directive (8 bytes)

.section ".data" c: .byte 'a' s: .short 12 i: .word 345 l: .quad 6789

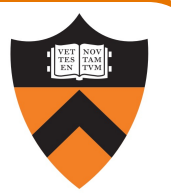

## Defining Data: DATA Section 2

char  $c = 'a';$ short  $s = 12$ ; int  $i = 345$ ;  $long l = 6789;$ 

Notes:

Can place label on same line as next instruction

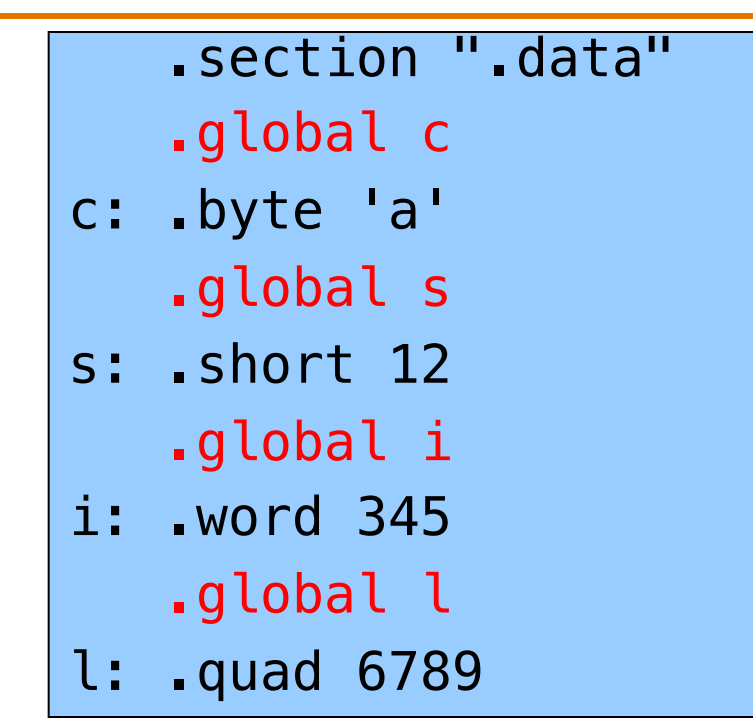

.global directive can also apply to variables, not just functions

## Defining Data: BSS Section

static char c; static short s; static int i; static long l;

Notes:

- .section directive
	- (to announce BSS section)
- .skip directive

(to specify number of bytes)

.section ".bss" c: .skip 1 s: .skip 2 i: .skip 4 l: .skip 8

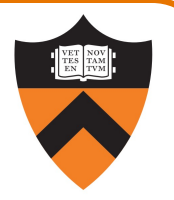

# Defining Data: RODATA Section

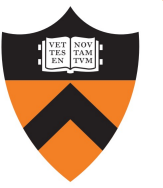

…"hello\n"…;

…

…

.section ".rodata" helloLabel: .string "hello\n"

#### Notes:

.section directive (to announce RODATA section)

.string directive

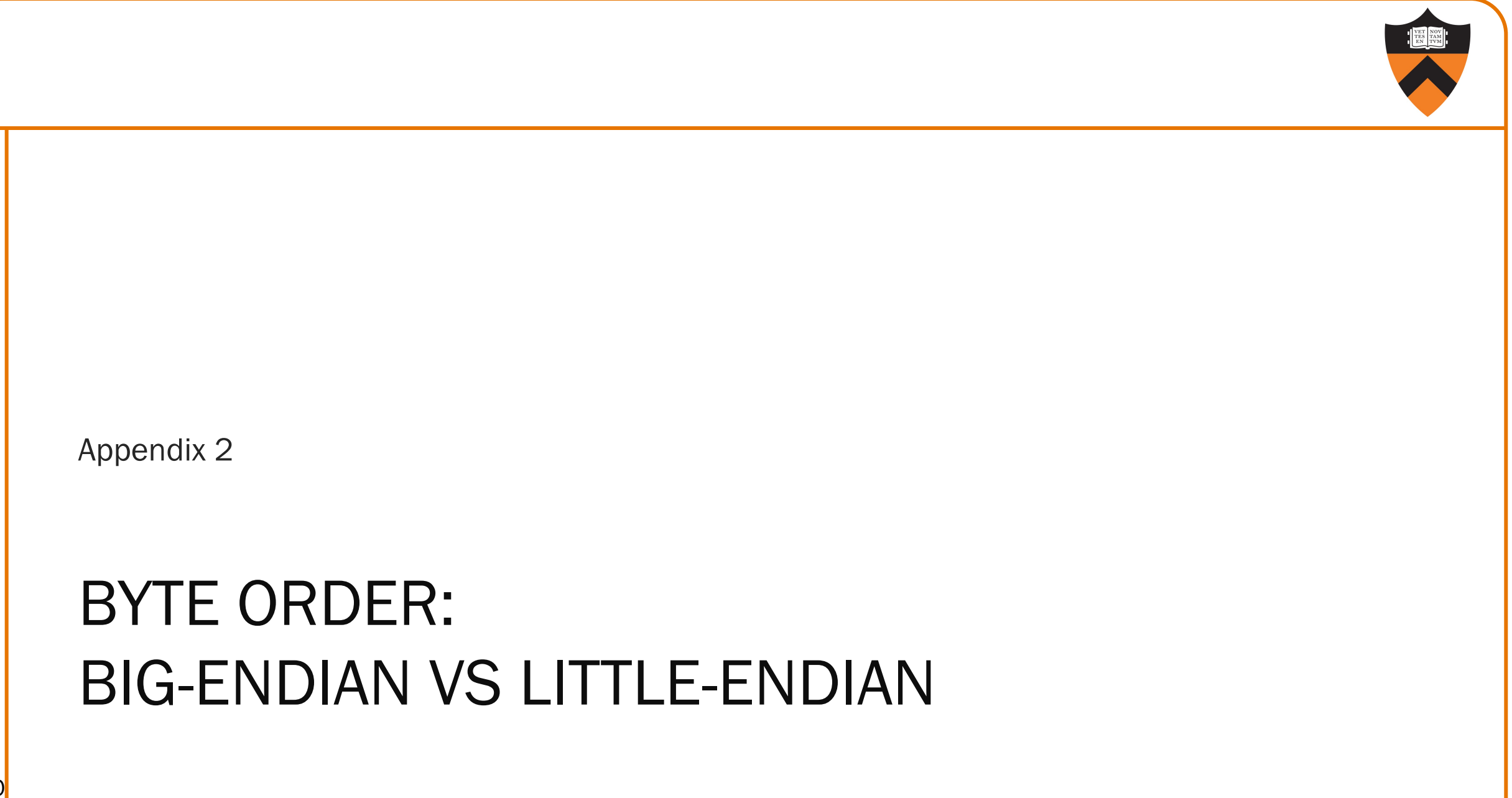

60

## Byte Order

#### AARCH64 is a little endian architecture

- Least significant byte of multi-byte entity is stored at lowest memory address
- "Little end goes first"

The int 5 at address 1000:

#### 

#### Some other systems use big endian

- Most significant byte of multi-byte entity is stored at lowest memory address
- "Big end goes first"

The int 5 at address 1000:

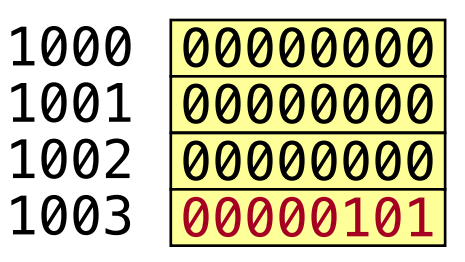

#### Byte Order Example 1

```
#include <stdio.h>
int main(void)
\{ unsigned int i = 0x003377ff;
   unsigned char *p;
   int j;
   p = (unsigned char *)\&i;for (j = 0; j < 4; j++)printf("Byte %d: %2x\n", j, p[j]);
}
```
Output on a little-endian machine

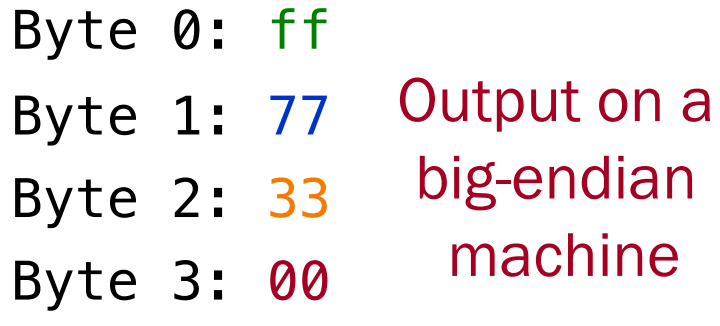

Byte 0: 00 Byte 1: 33 Byte 2: 77 Byte 3: ff

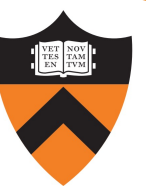

62

## Byte Order Example 2

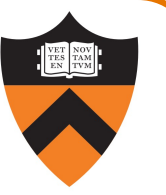

Note: Flawed code; uses "b" instructions to load from a four-byte memory area

AARCH64 is little endian, so what will be the value returned from w0?

.section ".data" foo: .word 7 .section ".text" .global "main" main: adr x0, foo ldrb w0, [x0] ret

What would be the value returned from w0 if AARCH64 were big endian?